# **ČESKÉ VYSOKÉ UČENÍ TECHNICKÉ V PRAZE**

**Fakulta strojní**

**Ústav technologie obrábění, projektování a metrologie**

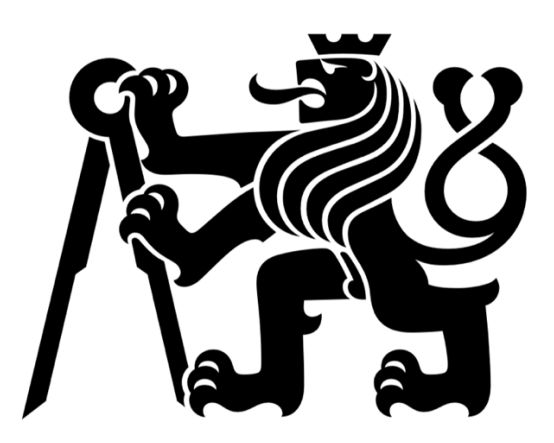

**Diplomová práce**

# **Využití výpočetní tomografie v oblasti rozměrové kontroly**

**kvality a NDT**

# **Use of computed tomography in dimensional quality control and NDT**

Autor: Bc. Adam Darebník

Studijní program: Strojní inženýrství

Studijní obor: Výrobní a materiálové inženýrství

Vedoucí práce: Ing. Libor Beránek, Ph. D.

Rok vytvoření práce: 2019

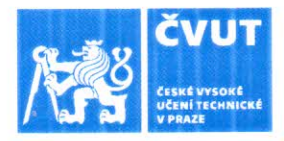

# ZADÁNÍ DIPLOMOVÉ PRÁCE

#### **I. OSOBNÍ A STUDIJNÍ ÚDAJE**

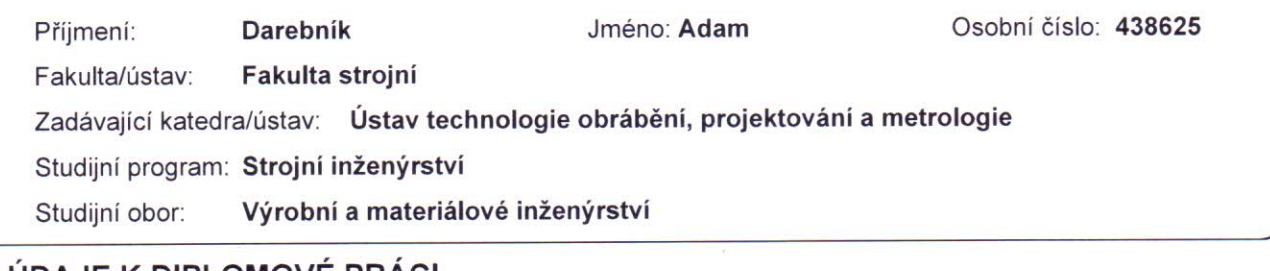

#### II. UDAJE K DIPLOMOVE PRACI

Název diplomové práce:

#### Využití výpočetní tomografie v oblasti rozměrové kontroly kvality a NDT

Název diplomové práce anglicky:

#### Use of computed tomography in dimensional quality control and NDT

Pokyny pro vypracování:

Metody nedestruktivního zkoušení materiálů Princip výpočetní tomografie, výhody, nevýhody a limity použití Typické aplikace s využitím CT Modulační přenosové funkce CT systémů

Seznam doporučené literatury:

Jméno a pracoviště vedoucí(ho) diplomové práce:

#### Ing. Libor Beránek, Ph.D., ústav technologie obrábění, projektování a metrologie FS

Jméno a pracoviště druhé(ho) vedoucí(ho) nebo konzultanta(ky) diplomové práce:

Datum zadání diplomové práce: 03.04.2019

Termín odevzdání diplomové práce: 19.07.2019

Platnost zadání diplomové práce:

Ing. Libor Beránek, Ph.D. podpis vedoucí(ho) práce

 $\mathcal{L}$ Ing. Libor Beránek, Ph.D. podpis vedoucí(ho) ústavu/katedry

∠ prof. Ing. Michael Valášek, DrSc. podpis děkana(ky)

#### III. PŘEVZETÍ ZADÁNÍ

Diplomant bere na vědomí, že je povinen vypracovat diplomovou práci samostatně, bez cizí pomoci, s výjimkou poskytnutých konzultací. Seznam použité literatury, jiných pramenů a jmen konzultantů je třeba uvést v diplomové práci. 4.2019 Datum převzetí zadání Podpis studenta

### *Prohlášení*

Prohlašuji, že jsem svou diplomovou práci vypracoval samostatně, a to výhradně s použitím pramenů a literatury uvedených v seznamu citované literatury. Dále souhlasím s tím, aby vedoucí práce používal výsledky této práce dle jeho uvážení.

 $\sqrt{9.7.2019}$ <br>V Praze dne: (19.7.2019)

### *Poděkování*

Rád bych poděkoval vedoucímu mé diplomové práce panu Ing. Liboru Beránkovi, Ph. D., a to za celkové odborné vedení, cenné rady a připomínky při vypracování této diplomové práce a za trpělivost a čas, který byl ochoten věnovat konzultacím a práci při experimentu. Dále bych rád poděkoval své rodině za podporu při mém studiu.

#### *Anotace*

Tato diplomová práce se zabývá problematikou využití výpočetní tomografie v rámci rozměrové kontroly kvality a nedestruktivního zkoušení. Výpočetní tomografie je moderní metoda, která je schopna vizualizovat skenovaný objekt ve 3D a následně ho v softwaru dále zpracovávat. Byla zjišťována závislost jednotlivých parametrů výpočetního tomografu Zeiss METROTOM 1500, rozměrová kontrola kalibračního artefaktu a nedestruktivní analýza porozity, vměstků a delaminace v dílech z uhlíkového kompozitu.

### *Klíčová slova*

Výpočetní tomografie – CT; nedestruktivní zkoušení – NDT; ultrazvuk; modulační přenosové funkce; kompozit

### *Annotation*

This diploma thesis discusses the issue of using computed tomography in the framework of dimensional quality control and non-destructive testing. Computed tomography is a modern method that is able to visualize a scanned object in 3D and then process it in the software. Basic characteristics of computed tomograph Zeiss METROTOM 1500, dimensional control of a calibration artifact and non-destructive analysis of porosity, inclusion and delamination in carbon composite parts were studied in this thesis.

#### *Key words*

Computed tomography – CT; non-destructive testing – NDT; ultrasound; modulation transfer functions; composite

#### Obsah

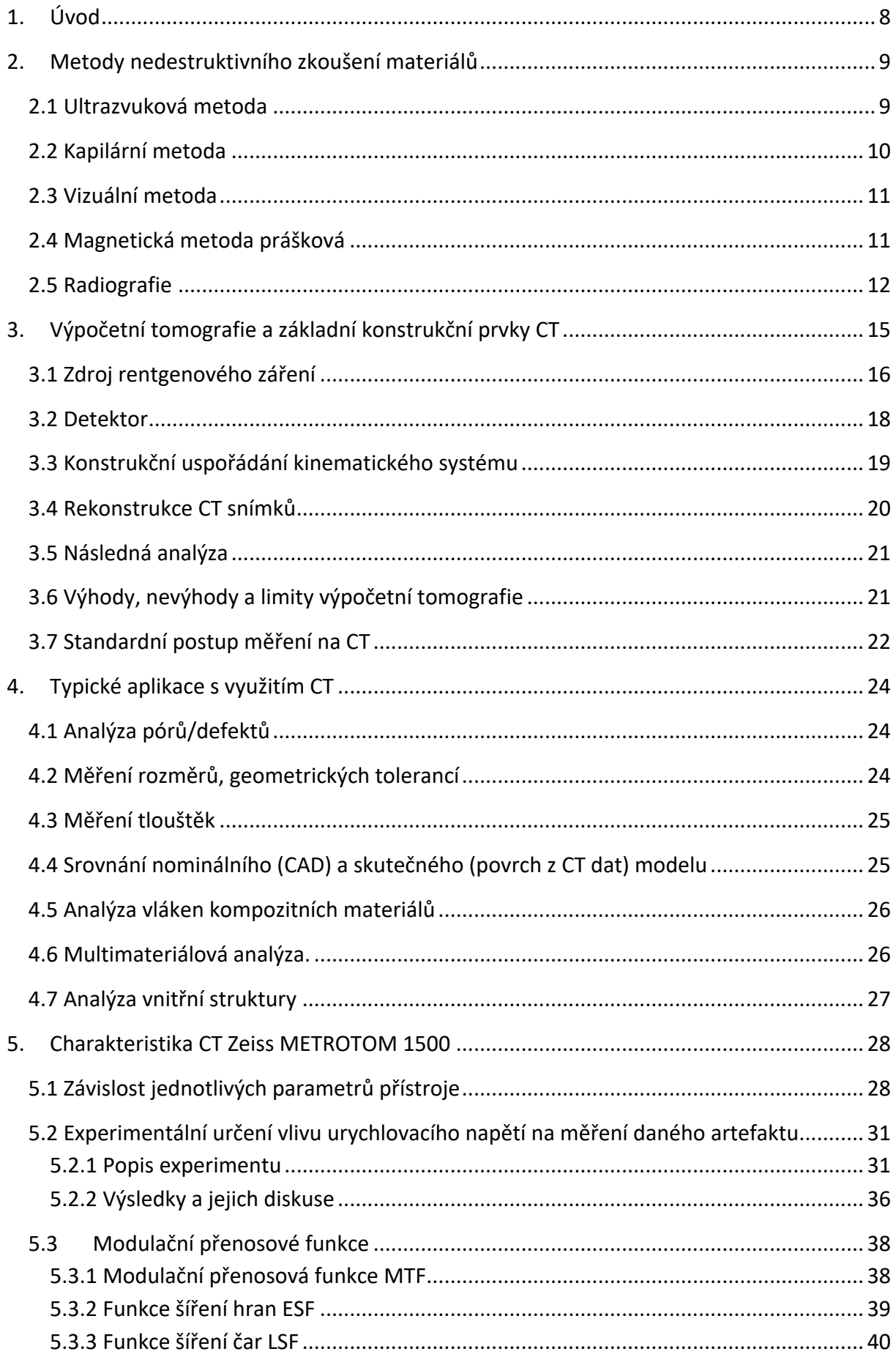

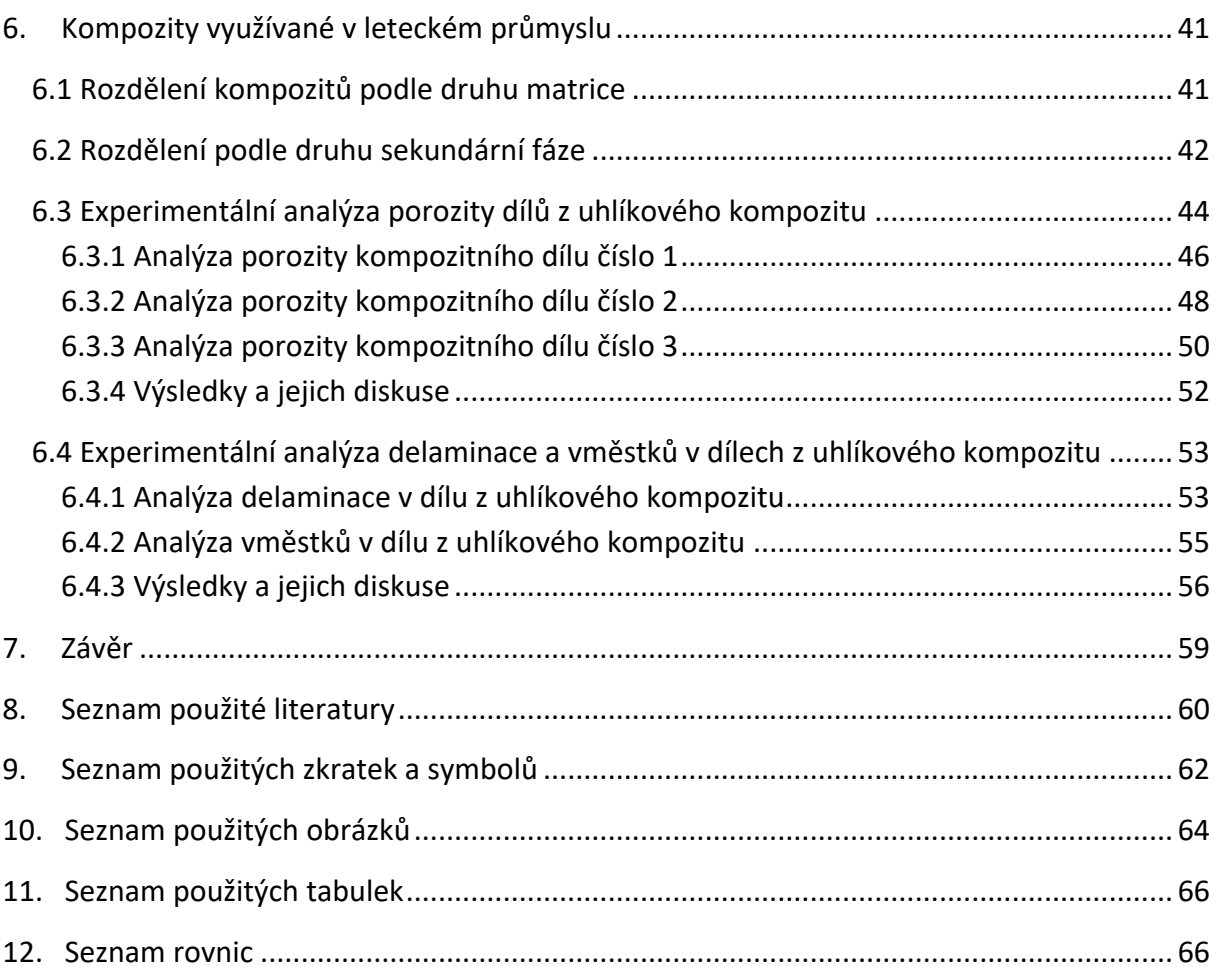

# 1.Úvod

Pro nedestruktivní zkoušení materiálů (NDT) se v dnešní době používá řada metod. Mezi ty nejzákladnější patří i radiografie, kde se využívá schopnosti rentgenova záření procházet materiálem. Jednou z technik radiografie je i výpočetní tomografie (computed tomography – CT). Výpočetní tomografie je moderní technikou, která je schopna vizualizovat skenovaný objekt ve 3D a v softwareu ho nadále zpracovávat. Je tedy možné s požadovanou přesností zachytit jak vnější, tak vnitřní strukturu měřeného objektu. CT v porovnání s dnes už zavedenými metodami, jako je dotyková či optická měřící technika, nedosahuje takové přesnosti, avšak nabízí jiné možnosti, které není možné pomocí dotykové a optické techniky dosáhnout [1], [2].

Kompozitní materiály jsou v současné době hojně využívaným materiálem především v rychle se rozvíjejících odvětvích, jako je letectví a kosmonautika. Tyto materiály jsou však náchylné k tvoření vnitřních vad jako je porosita, delaminace nebo tvorba vměstků. Výpočetní tomografie nabízí nástroje k detekci již zmíněných vad [2], [3].

Cílem práce je seznámení čtenáře s principem a možnostmi využití výpočetní tomografie v technické praxi, dále popsat chování CT Zeiss METROTOM 1500 a zanalyzovat kompozitní díly, ve kterých byly detekovány vnitřní vady.

V první části bylo popsáno chování výpočetního tomografu Zeiss METROTOM 1500 a to z hlediska vzájemných závislostí jednotlivých parametrů a z hlediska měření daného kalibračního artefaktu.

V druhé části byly pomocí CT analyzovány díly z uhlíkového kompozitu a výsledky byly porovnávány s předchozí kontrolou pomocí ultrazvukové kontroly.

# 2.Metody nedestruktivního zkoušení materiálů

Existuje celá řada metod pro nedestruktivní zkoušení materiálů (NDT z anglického non-destructive testing). Můžeme je rozdělit na metody pro zjišťování povrchových vad a pro zjišťování vnitřních vad. V NDT jich je 5 základních: ultrazvuková metoda, kapilární metoda, vizuální kontrola, magnetická kontorola a radiografie. Liší se fyzikální podstatou, vlastnostmi, ale i finanční náročností na použití [1].

## 2.1 Ultrazvuková metoda

Ultrazvukovou metodou lze zjišťovat vnitřní vady materiálu plošného charakteru jako trhliny, studené spoje a jiné. Lze rovněž získat informace o poloze a velikosti vady. Princip UT metody využívá skutečnosti, že pevné materiály jsou dobrými vodiči zvukových vln. Vyslané ultrazvukové vlny se odráží od každého rozhraní, tedy i od vnitřních vad. Používají se zejména dvě metody měření (ale je jich více). První z nich je metoda průchodová. Při této metodě používáme na ose před objektem vysílač a na stejné ose za objektem přijímač. Tato metoda se používá pro zkoušení menších tlouštěk materiálu. Druhou metodou je metoda odrazová, kde se vlny odrážejí od vnitřní vady a vrací se zpět. Vysílač má tedy stejnou polohu vůči vadě, jako přijímač. K provádění ultrazvukové zkoušky je zapotřebí ultrazvukového přístroje a zkušební sondy [1], [4], [5], [6].

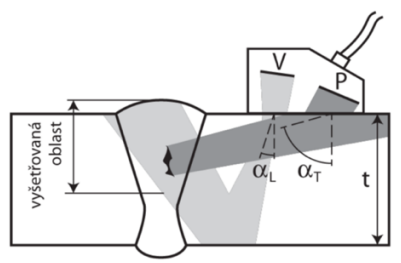

ryšetřovaná oblast

(a) Technika TR - vysílač před přijímačem.

(b) Technika RT - vysílač za přijímačem.

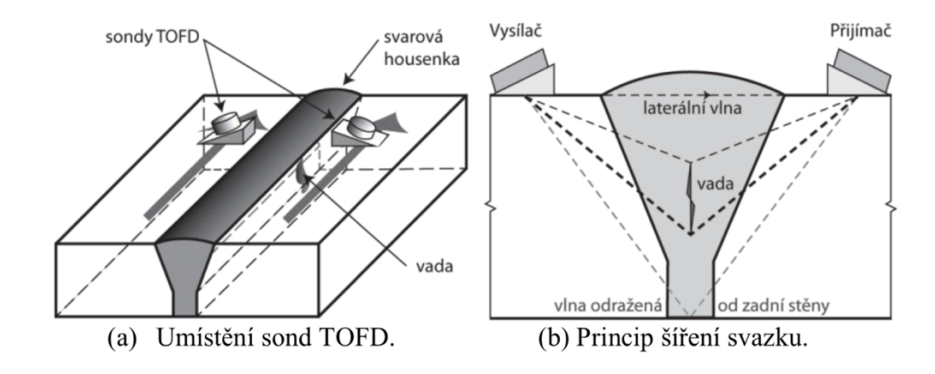

*Obrázek 1: Princip ultrazvukové metody [1]*

## 2.2 Kapilární metoda

Kapilární metodou lze detekovat pouze vady v povrchových vrstvách materiálu (například póry, zápaly, trhliny), které jsou na povrchu otevřeny. Z fyzikálního hlediska je metoda založena na kapilárních jevech (povrchové napětí, viskosita, kapilární tlak) zkušební kapaliny, která se nazývá penetrant. Princip metody využívá vzlínavosti a smáčivosti penetrantů a jejich kontrastní vlastnosti. Postup zkoušky začíná nanesením penetrantů na zkoušený povrch. Kapaliny vnikají do vad. Po odstranění přebytku penetrantu vzlíná zbytek na povrch, kde vytváří za pomocí vývojky barevnou nebo fluorescenční indikaci vady. Před kapilární zkouškou je nutné precizně očistit povrch zkoušeného vzorku od mechanických či chemických nečistot, nátěrů, olejů apod. Výhoda metody je mobilita a relativně nízká cena oproti ostatním technologiím [1], [4], [5].

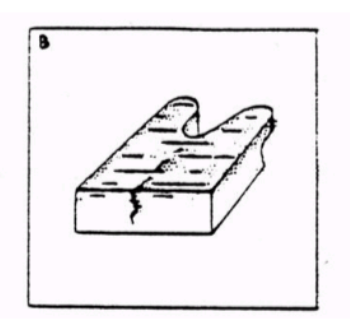

(a) Příprava a předčištění.

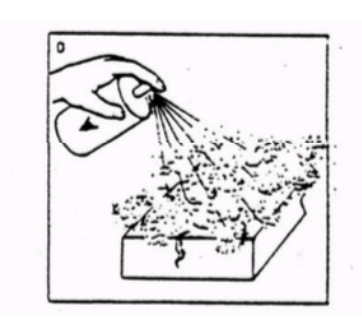

(d) Nanesení vývojky, čas vyvíjení.

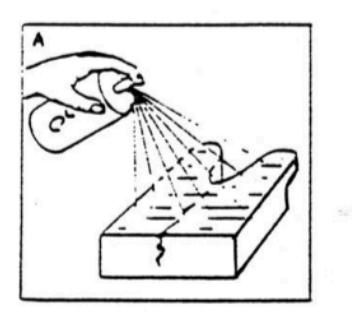

(b) Nanesení penetrantu, čas penetrace.

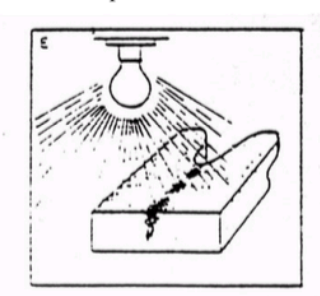

(e) Inspekce, vyhodnocení.

*Obrázek 2: Princip kapilární metody [1]*

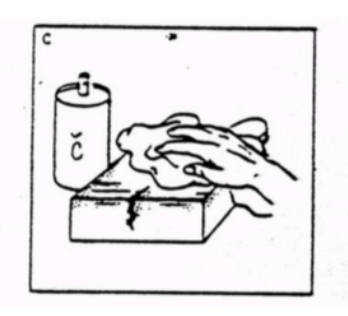

(c) Odstranění přebytku penetrantu.

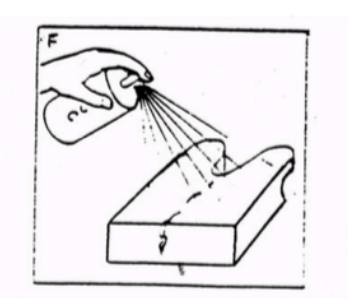

(f) Očištění po zkoušce.

## 2.3 Vizuální metoda

Vizuální metoda má oproti ostatním NDT metodám řadu výhod. Patří mezi ně: rychlost provedení zkoušky, cenová náročnost, nevyžaduje zvláštní bezpečností opatření a je proveditelná v libovolné fázi životního cyklu výrobku. Používá se jako mezioperační kontrola pro posouzení stavu před další NDT kontrolou, anebo jako samostatná zkouška. Vizuální zkouška jako mezioperační kontrola může zahrnovat vstupní a výstupní posouzení polotovarů a výrobků. Vizuální zkouška jako kontrola před další NDT metodou může v některých případech odhalit vady dříve, než bude použita dražší metoda. Dále může stanovit, zda je technicky možné další NDT metodu provést. Zásadními parametry pro provedení vizuální zkoušky je intenzita osvětlení zkoušeného povrchu (tedy dostatečný kontrast zkoumaného detailu), zraková způsobilost a znalost problematiky zkoušejícího [1], [4], [5].

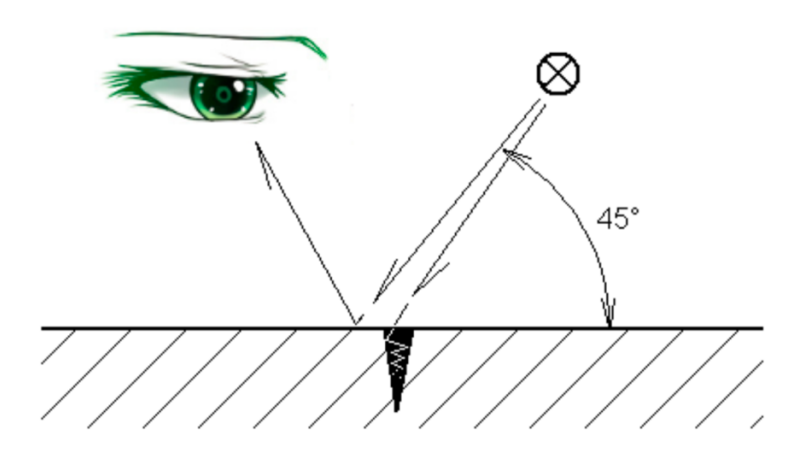

*Obrázek 3: Princip vizuální metody [1]*

### 2.4 Magnetická metoda prášková

Nedestruktivní zkoušení materiálů magnetickou metodou práškovou se používá pro zjišťování povrchových necelistvostí, tedy vad a lehce podpovrchových objemových vad feromagnetických materiálů. Metoda je tedy vhodná pro zkoušení feritických ocelí a litin a některých slitin železa. Principem metody je zmagnetizování feromagnetického předmětu a nanesení magnetického prášku na jeho povrch. V místě vady je pole deformováno, vystupuje na povrch a vytváří rozptylový magentický tok. Částice feromagnetického prášku jsou působením rozptylového pole přitahovány a v místě vady se seskupí. Takto vytvořené indikace jsou obvykle detekcí necelistvosti. Citlivost metody je nejvyšší pro povrchové vady, s rostoucí vzdáleností vady od povrchu citlivost klesá. Charakteristickými typy zjišťovaných vad jsou trhliny, praskliny, přeložky u výkovků a podpovrchové objemové vady [1], [4], [5].

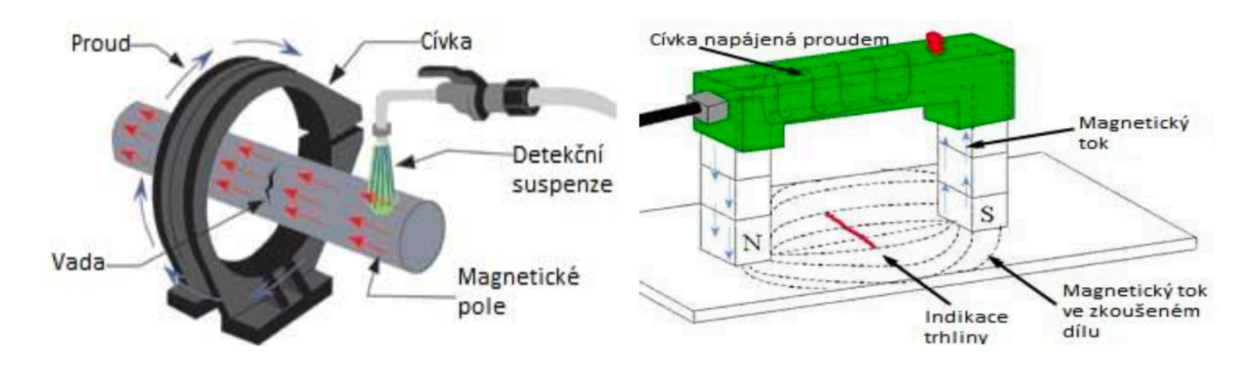

*Obrázek 4: Princip magnetické metody [1]*

# 2.5 Radiografie

Záření X (rentgenové záření) a záření GAMA mají schopnost pronikat materiálem, a proto se jich využívá k nedestruktivnímu zkoušení různých druhů výrobků z kovových i nekovových materiálů. Jde především o svarky, odlitky, kompozity, plasty, beton apod. [1], [4], [5].

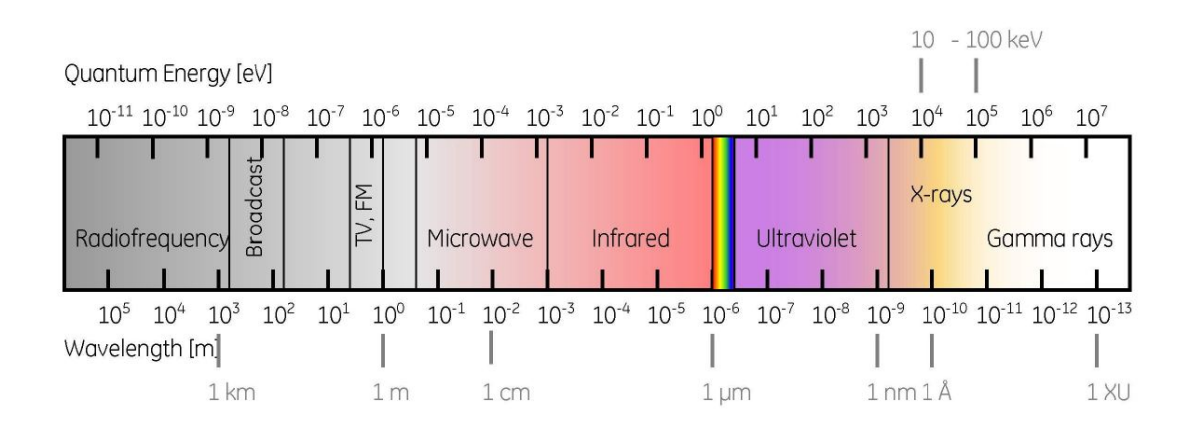

#### *Obrázek 5: Spektrum elektromagnetického vlnění [7]*

Prochází-li záření materiálem, je jím zeslabováno. Velikost zeslabení závisí především na tloušťce a druhu materiálu. Prozařování je vhodné především pro zjišťování trojrozměrných vad (póry, vměstky, staženiny). Detekce plošných, dvourozměrných vad (trhliny, praskliny, studené spoje) je omezena [1], [4], [5].

#### **Druhy záření**

Záření je možné definovat jako šíření energie prostorem. Pokud se tato energie šíří prostřednictvím elektromagnetického vlnění, jedná se například o rentgenové záření, záření X, záření GAMA nebo UV záření. Jsou-li nositeli energie hmotné částice (elektrony, neutrony) jde o korpuskulární záření [1], [4], [5].

- **Rentgenové záření –** záření s vlnovou délkou 10 nanometrů až 1 pikometr. Skládá se především z brzdného záření, které vzniká zpomalováním nabitých částic ve hmotě (terčík, ohnisko rentgenky) a z charakteristického záření, které vzniká při přechodech elektronů z vyšší energetické hladiny do nižší.
- **Záření GAMA –** záření s vlnovou délkou kratší než přibližně 100 pikometrů. Vzniká většinou při přechodu atomového jádra z vyššího energetického stavu do nižšího.
- **Fotony –** jsou kvanta elektromagnetického pole. Fotony se pohybují rychlostí světla a mají nulovou klidovou hmotnost. V průmyslové radiografii jsou nositeli informací o vadách v kontrolovaném objektu a jsou tedy základním prostředkem umožňujícím použití prozařovací metody.

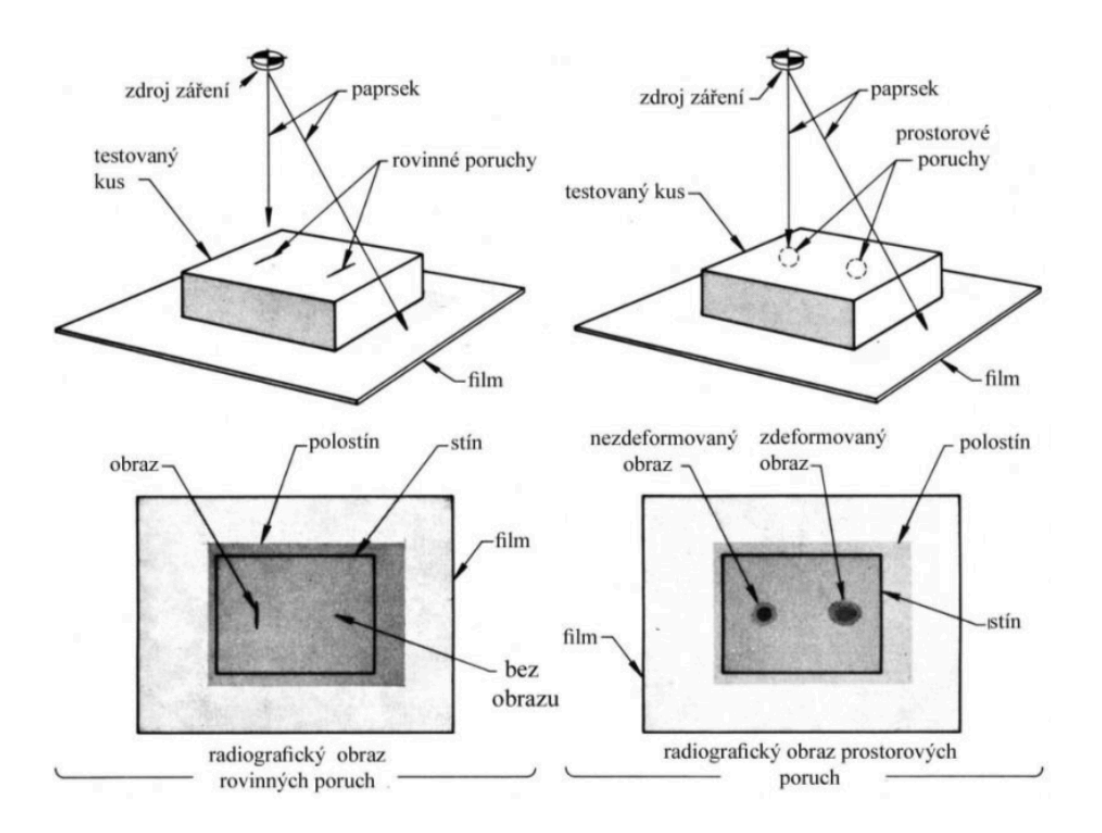

*Obrázek 6: Princip radiografické metody [1]*

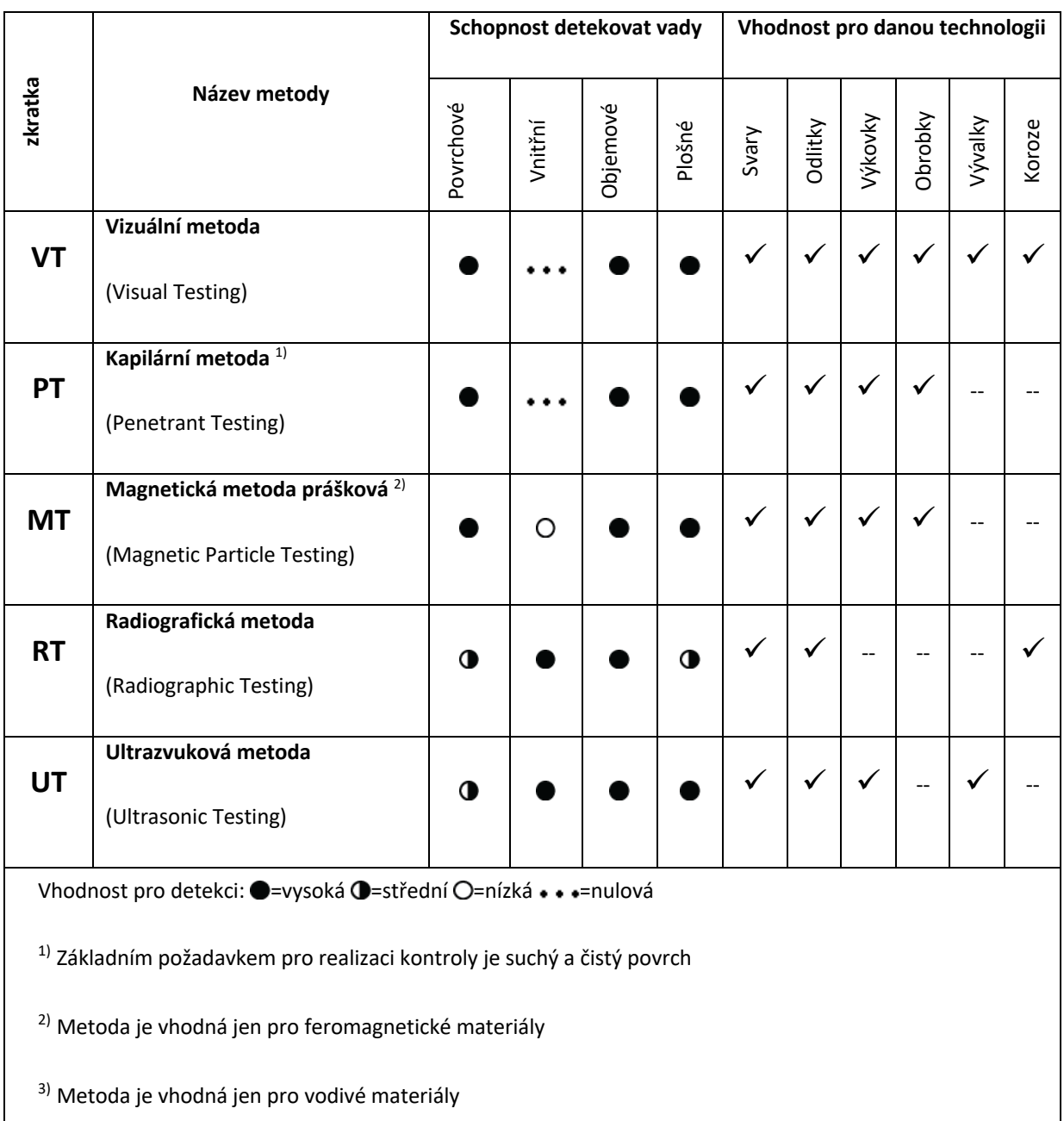

# 3.Výpočetní tomografie a základní konstrukční prvky CT

Výpočetní tomografie (CT z aglického "Computed Thomography") je technikou radiografického nedestruktivního zkoušení, která se využívá pro 3D zobrazení testovaných objektů ve vysokém rozlišení. K tomuto zobrazení využívá ionizijící záření a digitální detekční systémy. CT zobrazuje 3D strukturu objektu, která je konstruovaná z jednotlivých stínových obrazů, které jsou získány zachycením na detektor. Výpočetní tomografie tedy umožňuje zobrazování vnitřní struktury bez fyzického narušení objektu. K rekonstrukci vnitřní struktury objektu je třeba získat jeho projekce. Jednotlivé projekce jsou matematicky počítány ze snímků objektu zaznamenaných během otáčení vzorku o 360° a následně matematicky složeny do 3D modelu. Otáčení vzorků je typické pro průmyslové využití CT, v lékařství se používá tzv. helikální CT, kde se zdroj záření otáčí kolem pacienta kvůli jeho stabilizaci [2], [7].

První myšlenka CT přišla už v roce 1940, zatímco první přístroje pro využití v medicíně vznikly v 70. letech 20. století. Vývoj technologie umožnil později i praktické využití v průmyslu. Výpočetní tomografie využívaná v nedestruktivním zkoušení se objevila v 80. letech 20. století. Se zvyšující se přesností se CT začala využívat i v metrologii. V 80. letech 20. století byl zaveden algoritmus na rekonstrukci obrazu nasnímaného pomocí rentgenových snímků. První komerční výpočetní tomograf byl představen v roce 2005 [2], [8], [9].

Principem metody je interpretace zachyceného obrazu objektu na detektor. Objekt zeslabuje dávku primárního záření, které do zkoušeného objektu vstupuje. Toto zeslabení se řídí fyzikálními principy, konkrétně zákonem zeslabení, který je popsán následovně:

*Rovnice 1: Zákon zeslabení*

$$
\overline{D}_p = \overline{D}_0 \times B \times e^{-\mu d} \tag{3.1.1}
$$

Kde  $\bar{D}_p$  je intenzita energie záření za objektem,  $\bar{D}_0$  je intenzita energie před objektem, B je vzrůstový faktor určený experimentálně, e je Eulerovo číslo, µ je koeficient zeslabení a d je tloušťka objektu.

Zeslabení je tudíž nejvíce ovlivněno zeslabovacím koeficientem µ (který závisí na energii záření, protonovém čísle a hustotě materiálu) a tloušťkou matriálu d.

Objekt, umístěn na rotačním stolku mezi zdrojem záření a detektorem, je prozářen a jeho digitální obraz je dále zpracováván. Ke zviditelnění obrazu je využíváno detektorů ionizujícího záření, které převádějí fotony rentgenového záření na elektrický signál, který je dále zpracován. Filtrovanou zpětnou projekcí se ze série takto vzniklých radiografických snímků rekonstruuje 3D model jako mrak bodů. Mrak bodů jsou nezpracovaná nasnímaná data skenovaného objektu [10].

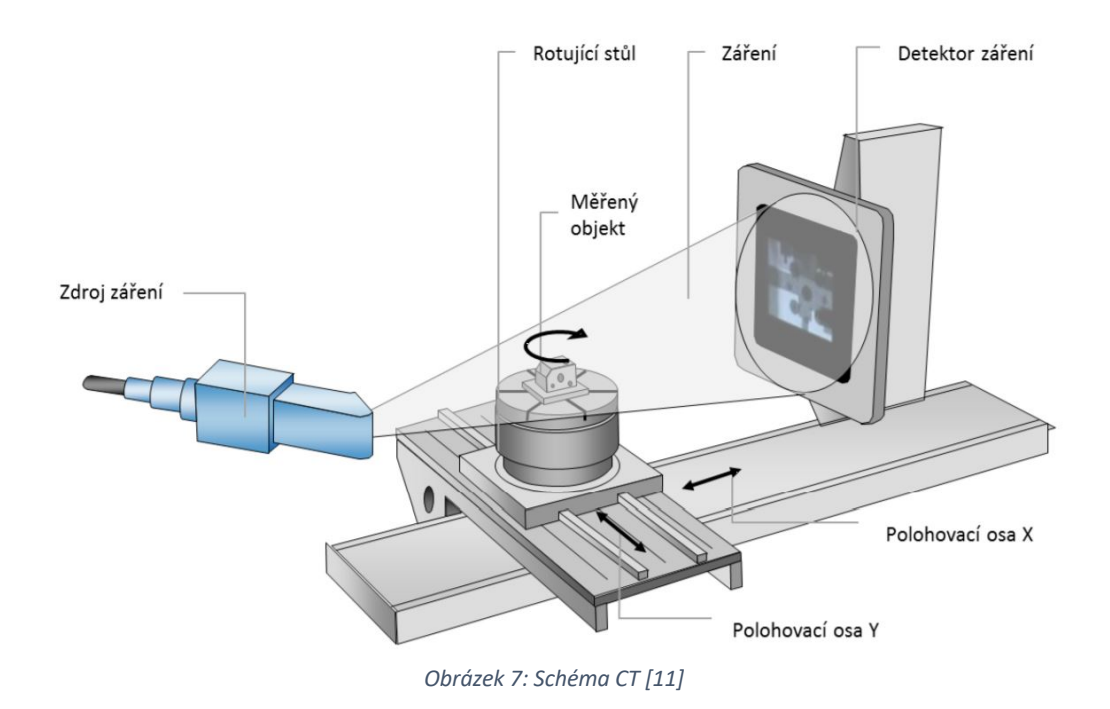

Výpočetní tomograf se skládá z několika částí. Hlavní součásti jsou popsány v následujících podkapitolách.

## 3.1 Zdroj rentgenového záření

V následující kapitole jsou popisovány pouze mikroohniskové rentgenové lampy, protože experiment diplomové práce je proveden na tomto typu zdroje. V oblasti CT se nevyužívá pouze RTG záření, ale je využíváno v cca 97 % případů.

Ve výpočetních tomografech je zdrojem rentgenového záření rentgenová trubice. Skládá se ze zdroje elektronového svazku a terče, který generuje rentgenové záření. Elektronové dělo se skládá z katody (většinou rozžhavené wolframové vlákno), která je zdrojem elektronů,

anody, která elektrony urychluje, a optiky, která zaostřuje svazek elektronů na terčík. Pro získání snímků s vysokým rozlišením je důležitá co nejmenší velikost ohniska. Ta se pohybuje v jednotkách až desítkách µm. Pokud není zdroj dostatečně malý, zvyšuje se vliv geometrické neostrosti (U<sub>g</sub>). Při dopadu na terčík jsou elektrony zbržděny, většina jejich kinetické energie se transformuje na teplo, pouze 1 % energie je transformováno na rentgenové záření [12], [13].

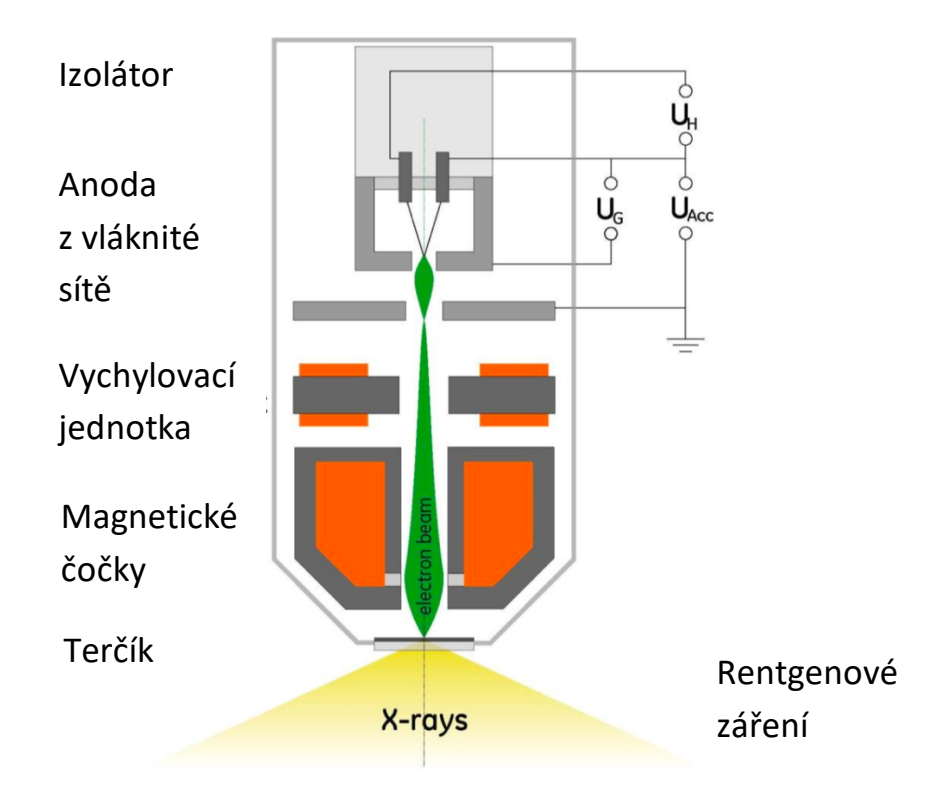

*Obrázek 8: Schéma rentgenové trubice [12]*

Terčík může být vyroben z různých materiálů, vetšinou jde o kovy jako měď, molybden, stříbro, avšak pro účely radiografie je téměř vždy použit wolfram (kvůli jeho fyzikálním vlastnostem a ekonomické dostupnosti).

Terčíky můžeme rozdělit do dvou skupin: transmisní a odrazové. Obecně platí, že pro nižší energie záření se používají terčíky transmisní, neboť neumožňují dostatečný odvod tepla. Pro zdroje s vyšší energií se proto využívají vodou chlazené odrazové terčíky [12], [13].

Brzdné záření vzniká, když jsou rychle letící elektrony při dopadu zpomaleny. Toto záření je charakteristické širokým spektrem. Intenzita spektra nebo jeho šířka je ovlivněna především hodnotou proudu procházejícím žhaveným vláknem, a napětím, kterým jsou elektrony urychlovány. Spektrum může být upraveno také přidáním filtrů z různých materiálů (například kovové plechy) [12], [13].

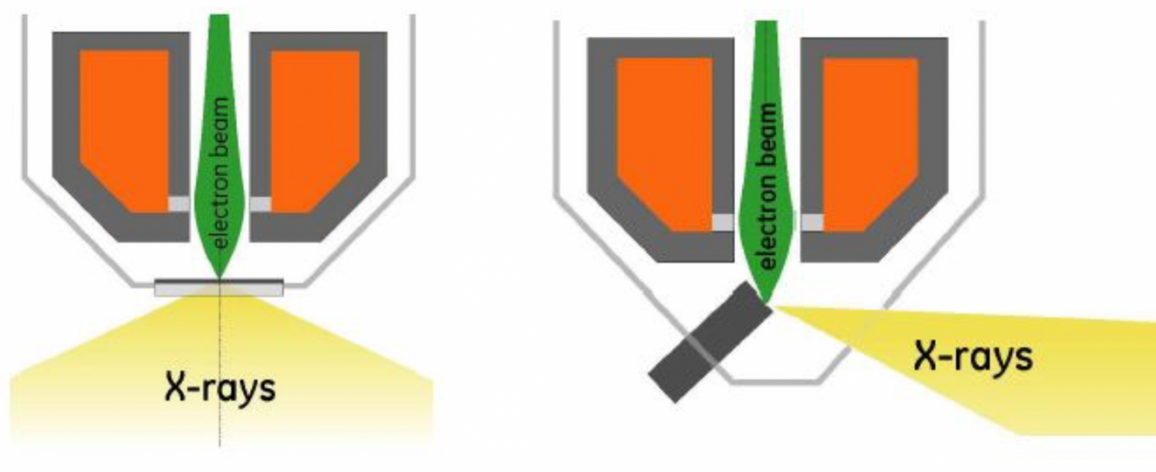

*Obrázek 9:Porovnání transmisního a odrazového terčíku [12]*

## 3.2 Detektor

Ve výpočetní tomografii se používají dva druhy detektorů, plošné (Flat panely) a liniové. Přesnějšího zobrazení lze dosáhnout liniovými detektory, jejichž použití zamezuje rozptylovým artefaktům, a které umožňují použít vyšší výkon rentgenového záření, díky čemuž lze měřit objekty s větší tloušťkou nebo objekty z materiálů s vyšším zeslabovacím koeficientem µ. Vyšší přesnosti se dosahuje použitím usměrněného, zaměřeného svazku rentgenového záření. Liniové detektory mohou být zakřivené, což zamezuje deformaci obrazu při snímání objektu mimo osu rentgenového svazku. Nevýhodou je násobně delší doba měření. Z toho důvodu se v průmyslové tomografii používají především ploché detektory založené na polovodičových technologiích. Křemíkové detektory dokážou efektivně fungovat jen pro světelné fotony (viditelné světlo), proto se v nich používají tzv. scintilátory, což jsou součástky, které přeměňují rentgenové záření na světlo. To je pak optikou přivedeno na snímací čip. U detektorů založených na amorfním selenu scintilační vrstva není, protože tento typ detektorů dokáže převést rentgenové záření přímo na světelný foton. V dnešní době jsou běžné detektory s rozlišením 2048px x 2048px nebo 1024px x 1024px [12], [13].

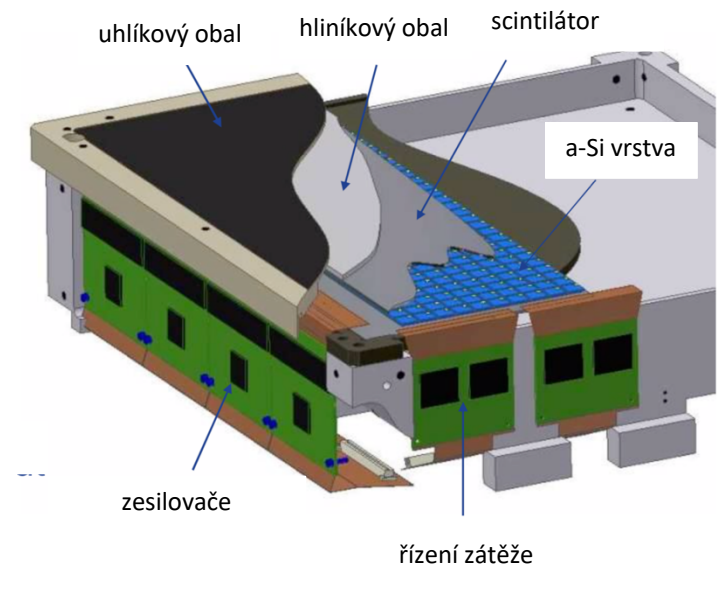

*Obrázek 10: Detektor CT [12]*

## 3.3 Konstrukční uspořádání kinematického systému

Jak již bylo zmíněno výše v diplomové práci, v běžném průmyslovém použití CT se skenovaný objekt otačí kolem své osy na stolku a zdroj záření je stabilní. V CT přístrojích používaných v lékařství nebo v automatizovaném průmyslu se využívá tzv. helikální trajektorie. To znamená, že zdroj záření se pohybuje kolem objektu, který je pevně fixován. V následujícím odstavci je popsán typ CT, kde je zdroj záření statický.

**• Stolek na vzorek** – umožňuje kontinuální nebo krokové otáčení.

**• Horizontální posuvná osa (x)** – umožňuje nastavit vzdálenost objektu od zdroje, respektive vzdálenost od detektoru. Tyto vzdálenosti umožňují nastavit požadované zvětšení, omezením bývají především rozměry vzorku, které zamezují jeho přiblížení k RTG zdroji (aby celá sledovaná plocha vzorku dopadala na detektor). V důsledku konečné velikosti ohniska se se zvětšením také zhoršuje ostrost obrazu.

• **Horizontální posuvná osa (y)** – umožňuje posuv stolku podél detektoru, případně i pohyb zdroje a detektoru. V ose y se objekt během měření neposouvá. Pohyb v ose y slouží k najetí vzorku do záběru, či k vyjetí při kalibraci přístroje. Standardní poloha vzorku při měření je  $Y = 0$  mm.

• **Vertikální posuvná osa (z)** – umožňuje pohyb vzorku, případně i detektoru a zdroje. Lze tak nastavit vzorek do zorného pole, případně se zaměřit na konkrétní oblast zájmu u větších (vyšších) vzorků.

Pro mechanické součástky počítačového tomografu je důležitá vysoká přesnost a stabilita (geometrická i teplotní). Základ stroje je obvykle vyroben z granitu, ostatní komponenty pak z obdobných materiálů jako CMM (Coordinate measuring machines – souřadnicově měřící stroje). Odchylky v mechanickém systému způsobují významné snížení kvality výstupu. Chyby v pozici stolku se vzorkem a nepřesnosti v jeho otáčení ovlivňují rekonstrukci obrazu. Z hlediska metrologie jsou zásadní chyby v horizontálním posuvu (x), které ovlivňují zvětšení [12], [13], [14].

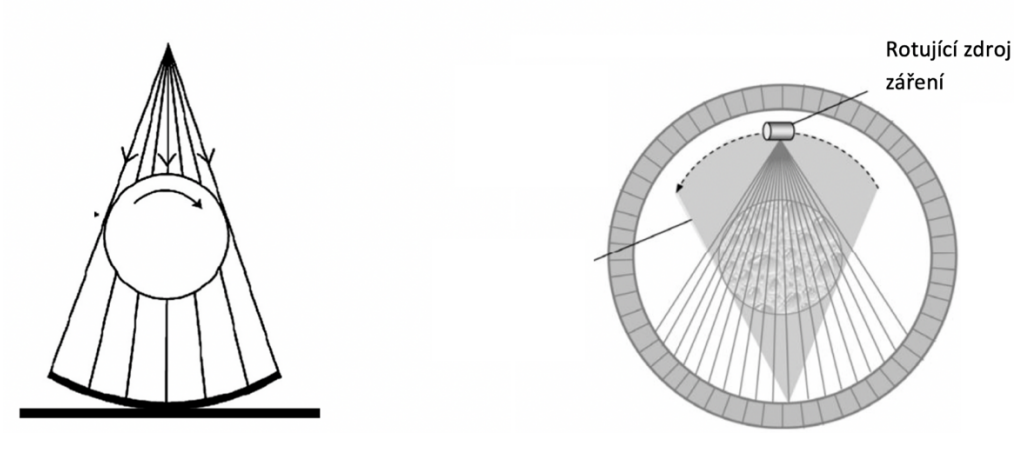

*Obrázek 11: Porovnání statického a helikálního CT [2], [15]*

### 3.4 Rekonstrukce CT snímků

Pro měření na CT je důležitý nejen hardware, ale i software, a to pro rekonstrukci 2D snímků na 3D model. Pro rekonstrukci existuje celá řada algoritmů. Kvalita rekonstrukce závisí na tom, kolik 2D snímků je pro sestavení modelu použito tzn. na přesnosti a množství úseků, na které je objekt rozložen (závisí na rychlosti otáčení stolku s objektem, nastavení paramterů atd.). Naskenovaný 3D objekt je tvořen tzv. voxely (Volumetric pixel – objemový pixel). Voxel je analogický k plošnému pixelu, ale na rozdíl od pixelu má třetí rozměr a tudíž představuje hodnotu v prostorové mřížce [2], [12], [16].

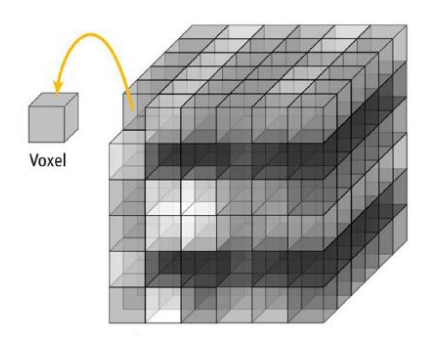

Naskenovaný 3D objekt

*Obrázek 12: Voxel [12]*

## 3.5 Následná analýza

Data modelu, tzv. mrak bodů, jsou složena z jednotlivých voxelů. Kromě vizualizace skenovaného předmětu může probíhat za pomocí softwaru taky další zpracování – viz. kapitola číslo 3. Pro toto zpracování je nutné rozlišit jednotlivé sekce pozorování skenovaného modelu (například vzduch, materiál, povrch modelu, vnitřní nečisoty apod.). Toto rozdělení je důležité především pro metrologickou analýzu objektu. Software umožňuje celou řadu algoritmů na rozdělení jednotlivých sekcí. Pro správnou metrologickou analýzu musí software umožňovat použití proložení objektu základními geometrickými prvky (kružnice, válec, koule, rovina, přímka) a parametry (délka, úhel, průměr). Software umožňuje celou řadu analýz 3D dat, a to například analýzu pórovitosti, měření geomterických tolerancí, měření tloušťky stěn, analýzu kompozitních materiálů nebo analýzu vnitřní struktury. Tomografická data jsou reprezentována sérií 16 bitových obrázků, které představují virtuální řezy vzorkem [17], [18].

## 3.6 Výhody, nevýhody a limity výpočetní tomografie

Zásadním omezením při měření jsou rozměry předmětu a schopnost RTG záření pronikat objektem (koeficient zeslabení materiálu vysvětlen v kapitole 2). Po správném naskenování není nutné vzorek uchovávat a opakovaně měřit, různé analýzy lze provádět i po delší době. Výhodou výpočetní tomografie je to, že měřený díl není zatížen silovým působením podobně jako u CMM, lze tak měřit velmi lehké a měkké materiály. Nevýhodou CT oproti CMM je však menší přesnost a preciznost při měření vnějších struktur a hůře prozářitelných součástí [19].

Při měření rozměrů je důležité vědět, jak přesná je výsledná naměřená hodnota. To je možné zajistit vložením CAD modelu do softwaru. Jak bude nastíněno dále, měření na počítačovém tomografu se skládá z mnoha kroků a provedení každého z nich může mít výrazný vliv na celkovou kvalitu. Výsledek měření je ovlivněn mnoha faktory, nejen samotným přístrojem a nastavenými parametry měření, ale z velké části závisí také na samotném vzorku - jeho materiálu a geometrii [19].

Omezení z hlediska výběru vzorku je dáno jen konstrukcí samotného zařízení. Určující jsou v tomto ohledu hmotnost (rotační stolek), rozměry (prostor uvnitř CT) a materiál (výkon RTG zdroje) vzorku. Nejlepších výsledků bývá dosaženo u materiálů s nízkou hodnotou koeficientu zeslabení (například polymerní materiály). U látek s vysokým koeficientem zeslabení (těžké

kovy) se naopak nevyhneme vzniku rušivých artefaktů vznikajících díky náhodnému rozptylu rentgenového záření. K nejsložitějším případům pro nasnímání patří díly složené z materiálů s velmi rozdílným koeficientem zeslabení. Je proto například vhodné u plastových dílů před expozicí odstranit kovové součástky (a opačně). Skenování větších ocelových dílů proto bývá s ohledem na vysoké nároky na výkon a konstrukci zařízení mnohdy problematické a někdy i nemožné [19].

# 3.7 Standardní postup měření na CT

#### **Příprava vzorku pro měření**

Z důvodu tepelné stabilizace vzorku je nutné nechat vzorek určitou dobu v prostoru měřícího zařízení. Před měřením je nutné součást upevnit na otáčecí stůl. Vhodné je si připravit vzorek pomocí vnějšího zařízení s kamerou, které nám simuluje situaci upevnění do počítačového tomografu. Se součástí se v simulačním zařízení lépe manipuluje. Vzorek není možné položit přímo na otáčecí stůl a je nutné ho upevnit do materiálu, který zajistí stabilitu vzorku při měření a nebude zasahovat do kužele rentgenových paprsků. Z tohoto důvodu jsou použity materiály s výrazně nižším koeficientem zeslabení než je měřený objekt (např. polystyren, nebo jiné druhy polymerů). Upevňovací materiál je v softwaru následně možné odfiltrovat [17], [20], [21].

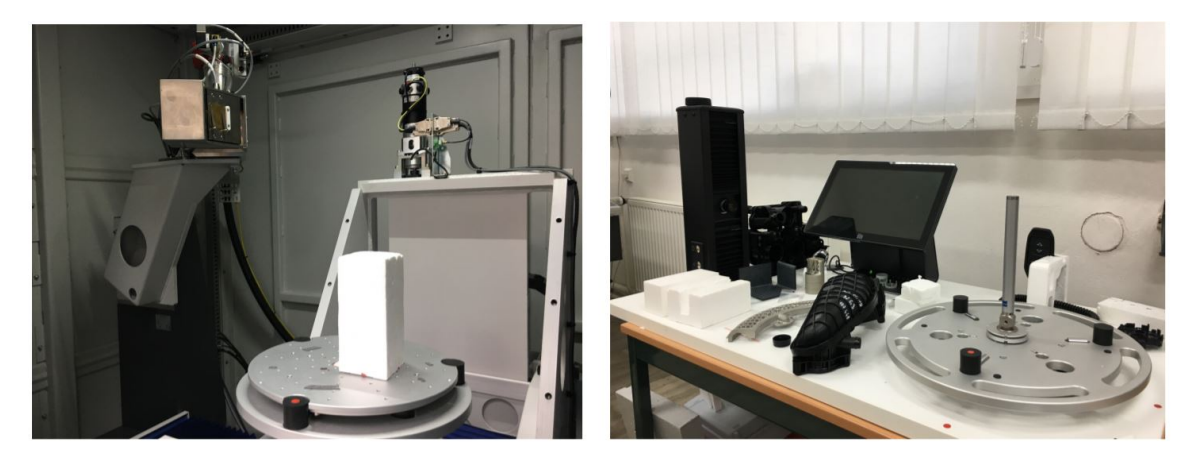

*Obrázek 13: Příprava vzorku pro měření na CT [20]*

#### **Nastavení parametrů přístroje**

V první fázi je nutné nastavit vzdálenost vzorku od zdroje záření. Vzdálenost objektu od zdroje záření udává geomterické zvětšení snímku. Jako další se nastavují parametry zdroje ionizujícího záření, konkrétně urchlovací napětí, elektrický proud v rentgence, materiál a tloušťka filtru. Tyto parametry určují spektrum záření, které bude následně zeslabeno průchodem vzorku při skenování. Energie záření musí být dostatečná na to, aby byl kontrolovaný vzorek správně prozářen a dostatečné množství fotonů dopadlo na detektor. Dále se nastavuje celkový počet snímků, počet zprůměrovaných snímků (average), počet potlačených snímků (skip), citlivost detektoru a sčítání více pixelů do jednoho (binning).

Nastavením těchto parametrů je možno výrazně ovlivnit kvalitu získaného zobrazení, respektive dobu měření. Se zvyšující se kvalitou obrazu se exponenciálně zvyšuje čas potřebný k vytvoření zobrazení [17], [20], [21].

Ke kalibraci slouží kalibrační vzorky tvořené dvěmi spojenými rubínovými kuličkami s kalibrovanou vzdáleností středů, též nazývané Fantom (existují ale i jiné kalibrační vzorky). Na místo měřeného vzorku se umístí Fantom. Software provede srovnání digitálního obrazu testovaného bloku s předdefinovaným vzorem. Následně se změří vzdálenost jejich středů a upraví se původní velikost voxelů na kalibrovanou hodnotu [17], [20], [21].

# 4. Typické aplikace s využitím CT

# 4.1 Analýza pórů/defektů

Tato analýza umožňuje automaticky detekovat vnitřní vady materiálu dílu. Každý detekovaný objekt – defekt je určen velikostí, rozměry a pozicí. Dle velikosti objemu jsou defekty v softwaru zvýrazněny barvou. K výstupu je možno přidat statistiku vnitřních vad a jednotlivé anotace k jednotlivým vnitřním vadám [17].

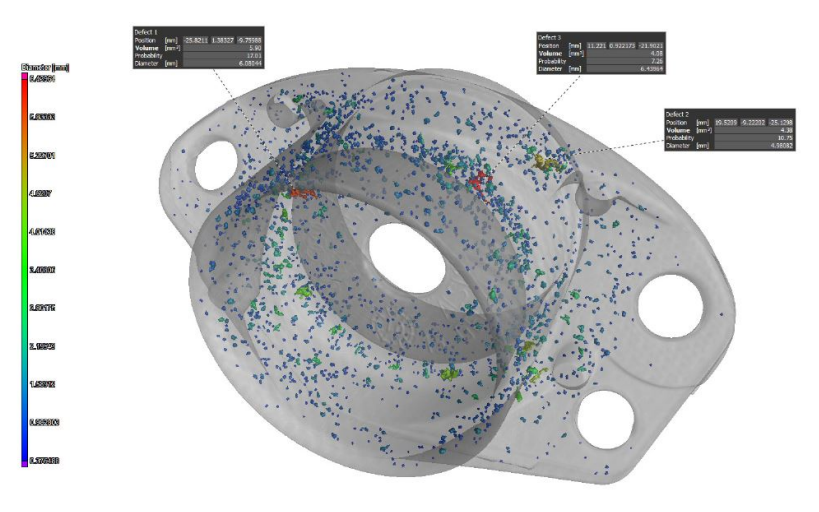

*Obrázek 14: Analýza vnitřních vad VG Studio [17]*

# 4.2 Měření rozměrů, geometrických tolerancí

Při detailním určení jednotlivých částí skenovaného objektu lze dále určovat mezní hodnoty jednotlivých geometrických útvarů a tím určit, zda rozměr vyhovuje či nevyhovuje. Výhodou měření na CT oproti CMM je možnost měřit i dotykově nepřístupná místa součásti [17], [18].

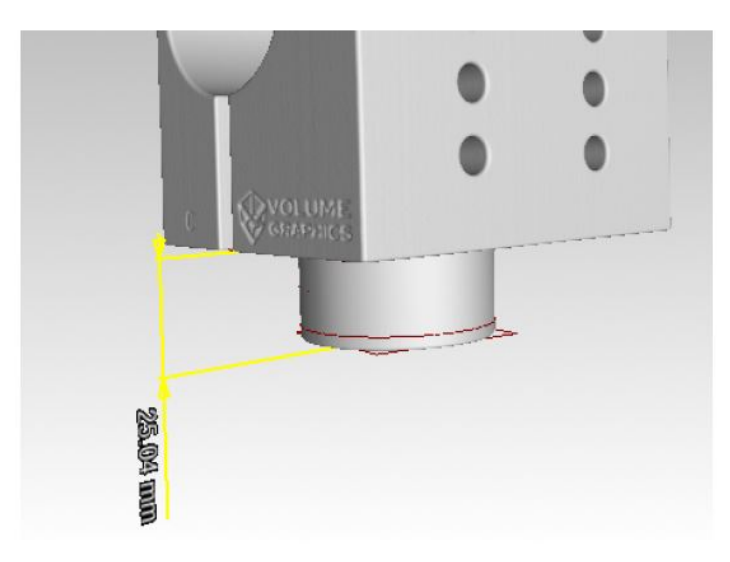

*Obrázek 15: Měření rozměrů [17]*

# 4.3 Měření tlouštěk

Analýza tloušťky stěny dokáže zkoumat objekty v oblastech, v nichž je tloušťka stěny v definovaném intervalu mezi minimální a maximální hodnotou. Analýza dokáže kontrolovat i správnou lokaci stěny (mezery). Výsledky analyzovaných komponent jsou barevně kódovány dle naměřených vzdáleností mezi stěnami a zobrazeny v tomografických řezech i 3D modelu. Analýza je účinná na jednoduchých konstrukcích. Tuto metodu lze využít i pro analýzu šířky mezer [17], [18].

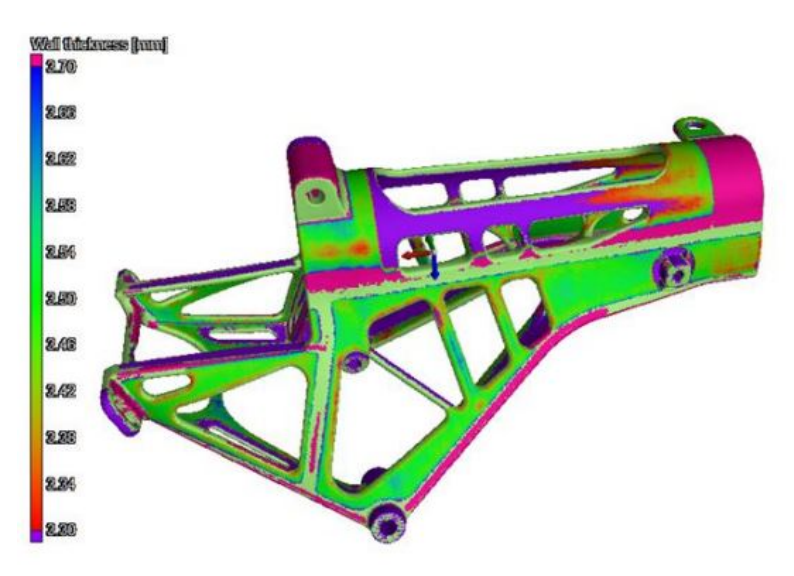

*Obrázek 16: Měření tloušťky stěn [22]*

# 4.4 Srovnání nominálního (CAD) a skutečného (povrch z CT dat) modelu

Funkce srovnávání modelů poskytuje unikátní nástroj pro přímé srovnání skutečných rozměrů objektu (vygenerovaných pomocí naskenovaných dat) a navržených rozměrů (CAD model). Povrch objektu tomografických dat a CAD model jsou na sebe sesazeny buď pomocí referenčních ploch specifikovaných technickou dokumentací, nebo např. algoritmem best-fit. Analýza je aplikována v celém objemu součásti. Rozdíly jsou barevně kódovány dle velikosti [17], [18].

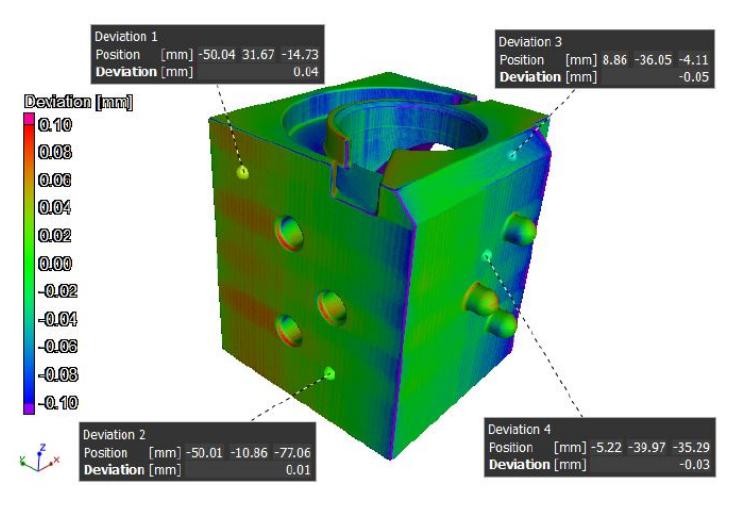

*Obrázek 17: Srovnání nominálního a skutečného modelu [17]*

# 4.5 Analýza vláken kompozitních materiálů

Použití této analýzy umožňuje sledování vnitřní složky - výstuže kompozitních materiálů. Mezi možnosti softwaru patří například určení orientace vláken, zjištění celkového objemu či jiných parametrů. Naskenování kompozitního materiálu musí být velice přesné, aby se dala následně analýza použít [17], [18].

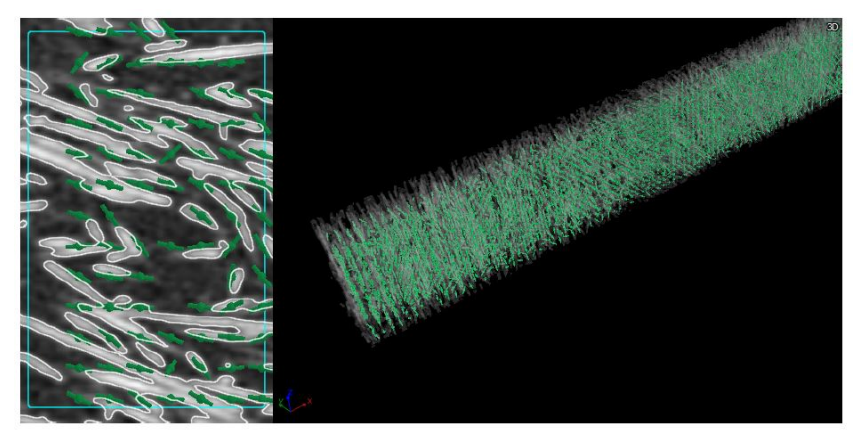

*Obrázek 18: Analýza kompozitního materiálu [17]*

## 4.6 Multimateriálová analýza

Jednou z hlavních výhod tomografie je záznam vnitřní struktury materiálu vzorku. Jestliže je vzorek složen z materiálů s odlišnou hustotou, zobrazí se v CT datech odlišnou intenzitou voxelu. Vhodnou volbou funkce upravující histogram těchto obrázků lze zvýraznit vnitřní strukturu materiálu. Z analyzovaných dat je možné vypočítat vlastnosti, jako propustnost, elektrický odpor, tepelnou vodivost apod. [17], [18].

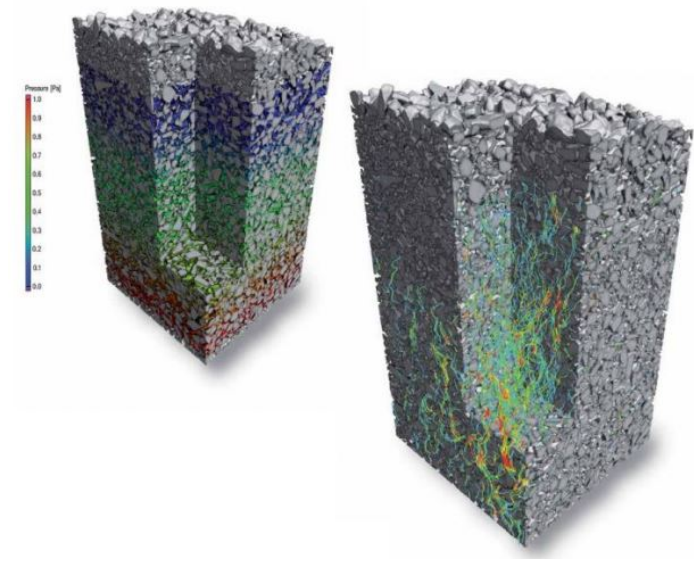

*Obrázek 19: Multimateriálová analýza [17]*

# 4.7 Analýza vnitřní struktury

Pomocí přídavného modulu softwaru lze zkoumat vnitřní strukturu materiálu. Tomografická data lze segmentovat do jednotlivých polí, hran nebo zkoumat jednotlivé plochy. Dále je možné vytvořit statistické vyhodnocení [17], [22].

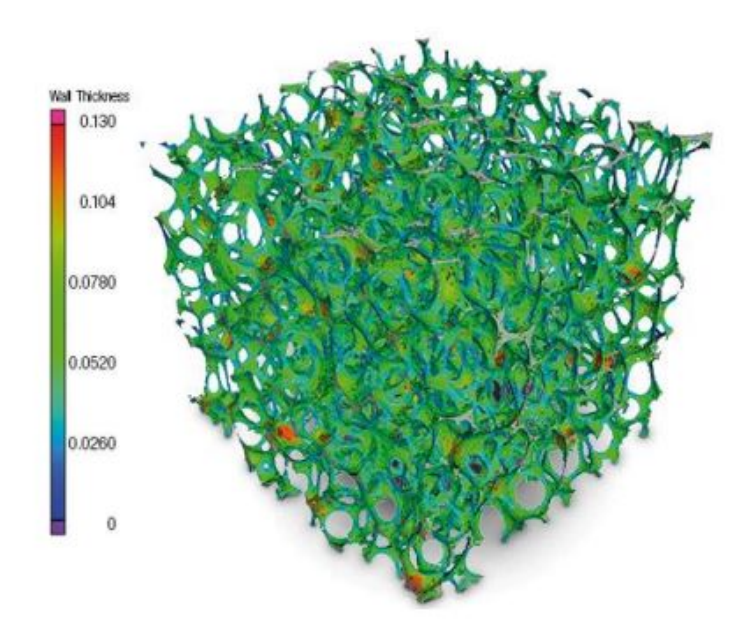

*Obrázek 20: Analýza vnitřní struktury materiálu [17]*

# 5.Charakteristika CT Zeiss METROTOM 1500

## 5.1 Závislost jednotlivých parametrů přístroje

V první fázi experimentální části diplomové práce byla pospána vzájemná závislost různých parametrů. V softwaru METROTOM, který ovládá výpočetní tomograf, byly postupně měněny jednotlivé parametry a byla sledována jejich vzájemná závislost. Je důležité zdůraznit, že následující grafy platí pouze pro mikrofokusové rentgenky.

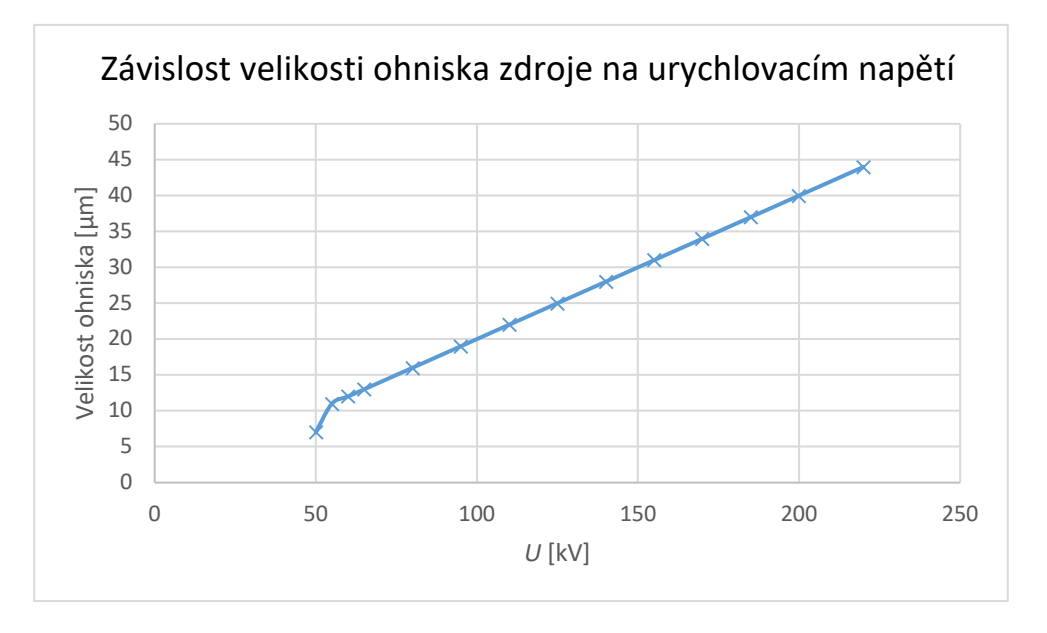

*Obrázek 21: Závislost velikosti ohniska na urychlovacím napětí* 

Z grafu je možné pozorovat, že závislost je lineární. Pouze při nastavení napětí nižšího než 51 kV došlo k nelineárnímu zmenšení velikosti ohniska (zdroje záření) na 7 µm, přičemž při nižších hodnotách urychlovacího napětí se velikost ohniska už nemění a zůstává na hodnotě 7 µm. To je způsobeno technickým omezením daného přístroje.

Velikost ohniska je dobré udržovat na co nejnižších hodnotách, jinak dochází k rozostření objektu na detektoru, jak je znázorněno na Obrázku 22. Ideální případ je znázorněn oranžovou čárkovanou čarou, reálný případ zelenou. Zvětšování ohniska s rostoucím napětím se nedá nijak zamezit – jedná se o fyzikální podstatu – čím větší energie, tím větší zdroj záření. Z tohoto důvodu rozostření koriguje software, který zpracovává data.

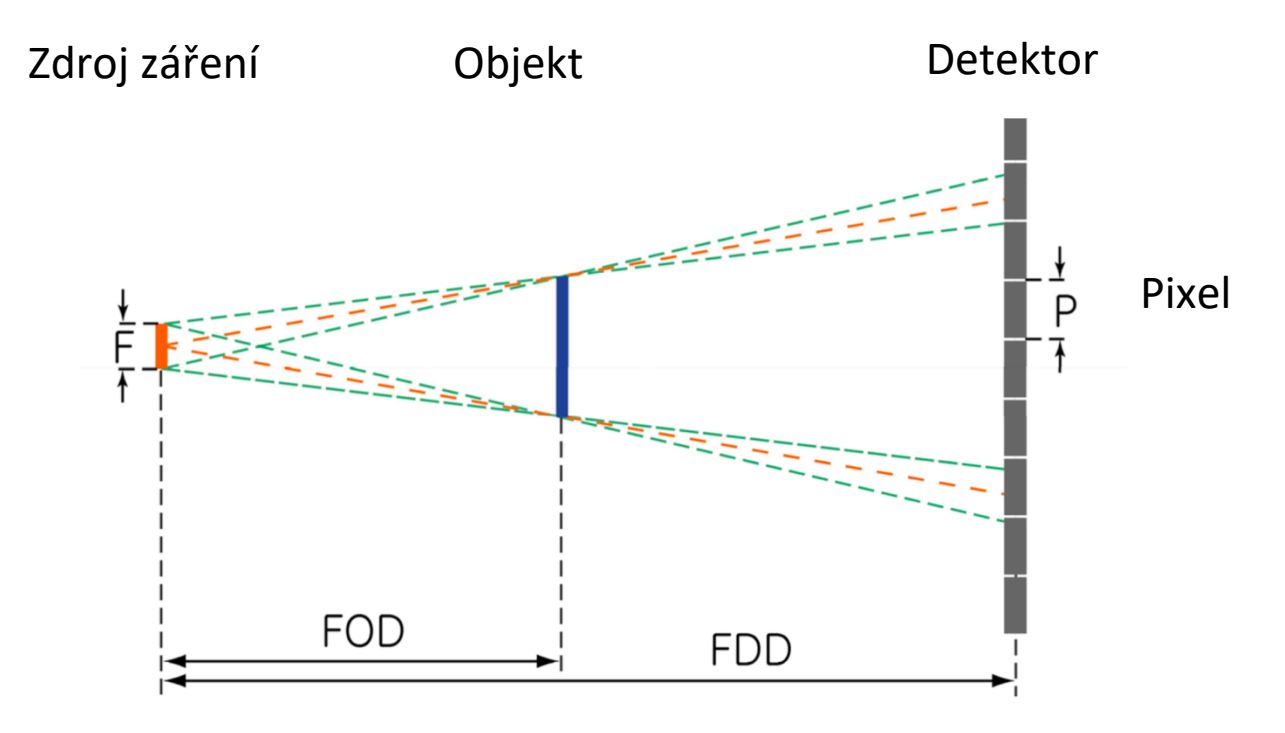

*Obrázek 22: Rozostření obrazu [12]*

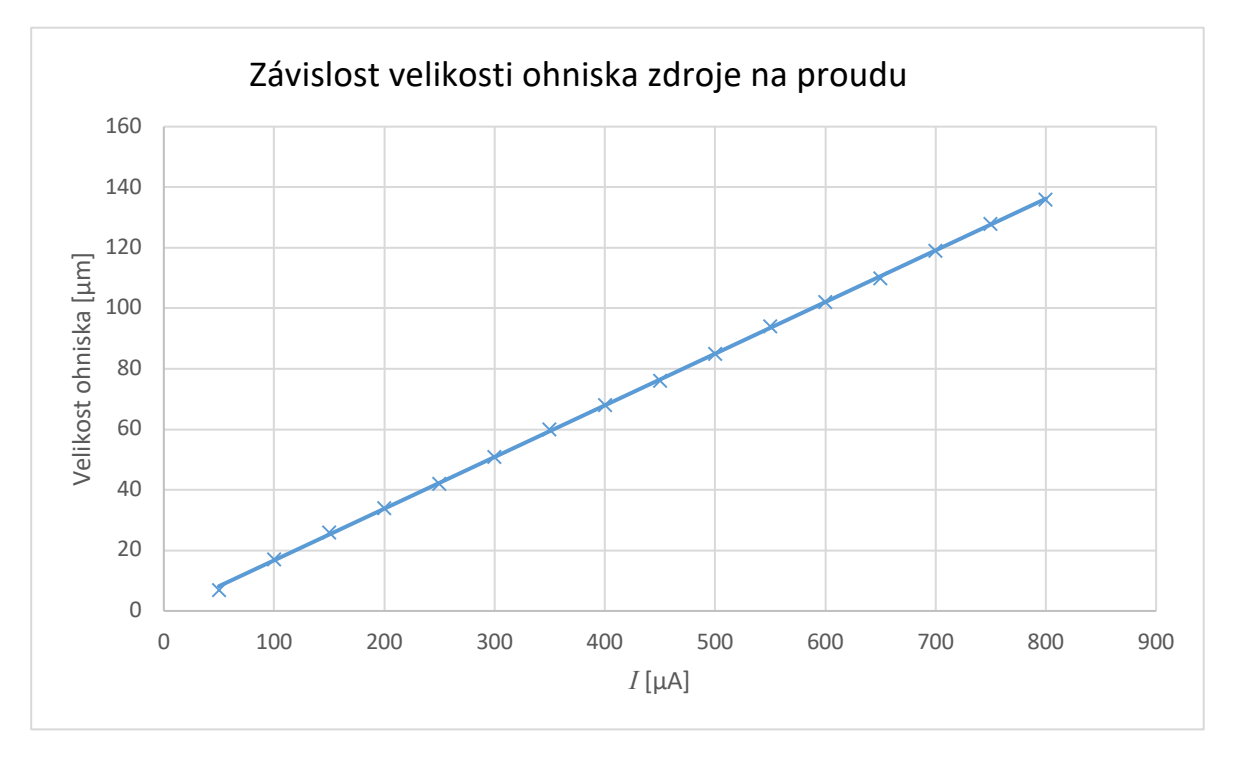

*Obrázek 23: Závislost velikosti ohniska zdroje na proudu*

Vliv proudu na velikost ohniska je ekvivalentí k vlivu urychlovacího napětí. Z grafu je patrné, že i tato závislost je lineární.

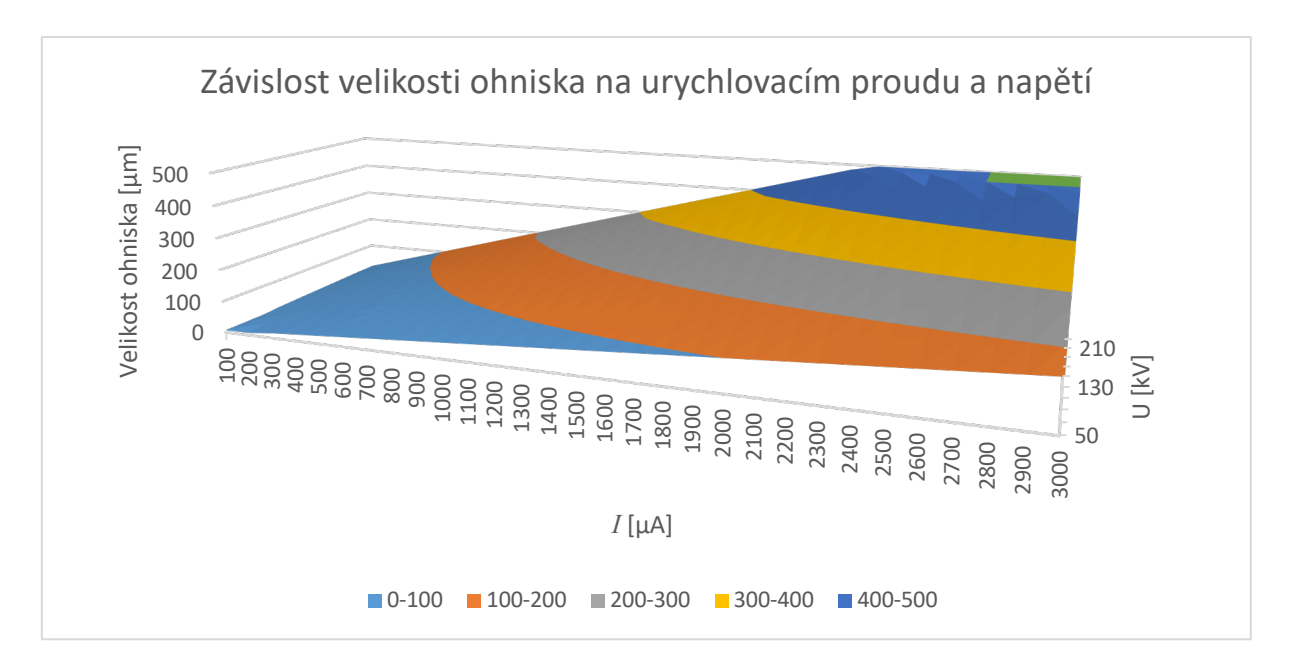

*Obrázek 24: Závislost velikosti ohniska na urychlovacím proudu a napětí*

Závislost velikosti ohniska na urychlovacím napětí a proudu je opět lineární. Sklon jednotlivých křivek růstu velikosti ohniska závisí na velikosti proudu, respektive napětí. Maximální velikost ohniska CT (vzhledem k maximálnímu výkonu přístroje), na kterém byl prováděn experiment, je 500 µm.

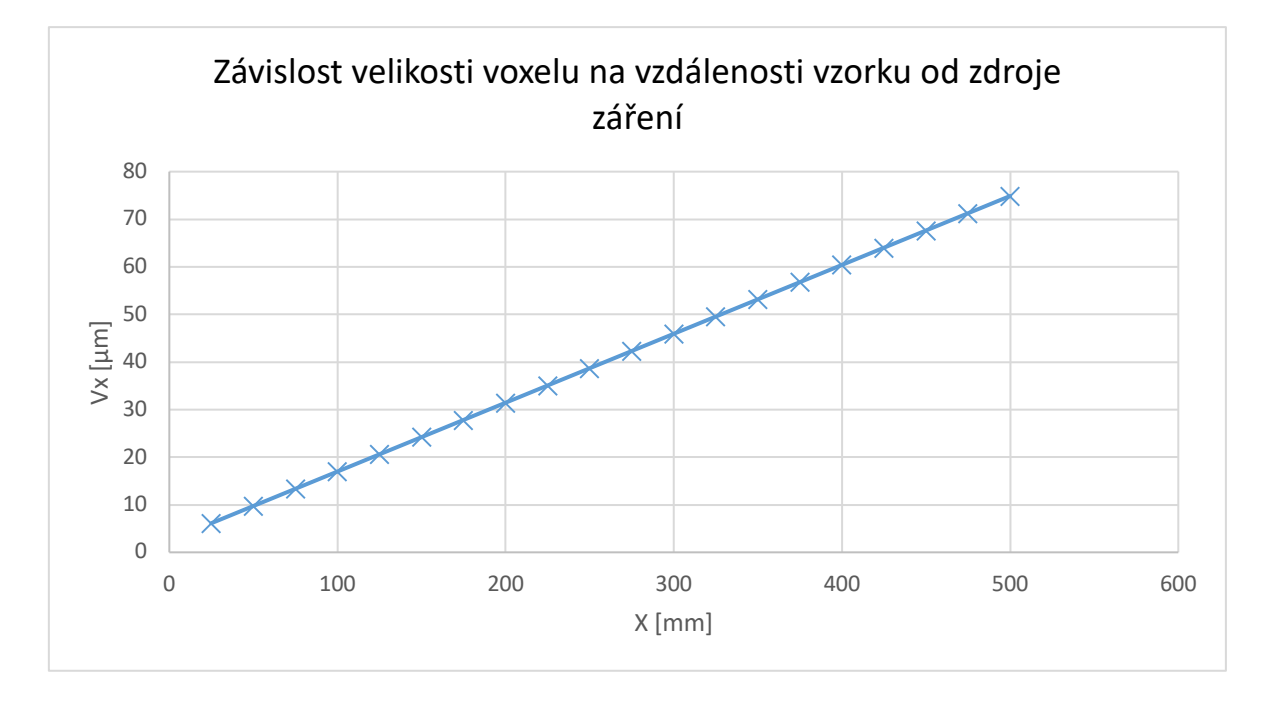

*Obrázek 25: Závislost velikosti voxelu na vzdálenosti vzorku od zdroje záření* 

Závislost zobrazená na Obrázku 25 má zásadní vliv na velikost voxelů, a tedy velikost výsledného zvětšení obrazu skenovaného vzorku. Velikost voxelu daného přístroje se pohybuje v rozmezí 5 – 75 µm. Na Obrázku 26 je ukázán vliv vzdálenosti objektu od zdroje záření na výsledné zvětšení obrazu. Čím blíž je objekt ke zdroji záření, tím dosáhneme většího zvětšení na detektoru.

#### Velikost zvětšení se řídí tímto vzorcem:

*Rovnice 2: Rovnice velikosti zvětšení*

$$
M = \frac{FDD}{FOD} \tag{5.2.1}
$$

Kde FDD je vzdálenost detektoru od zdroje záření, FOD je vzdálenost objektu od zdroje záření a M je zvětšení.

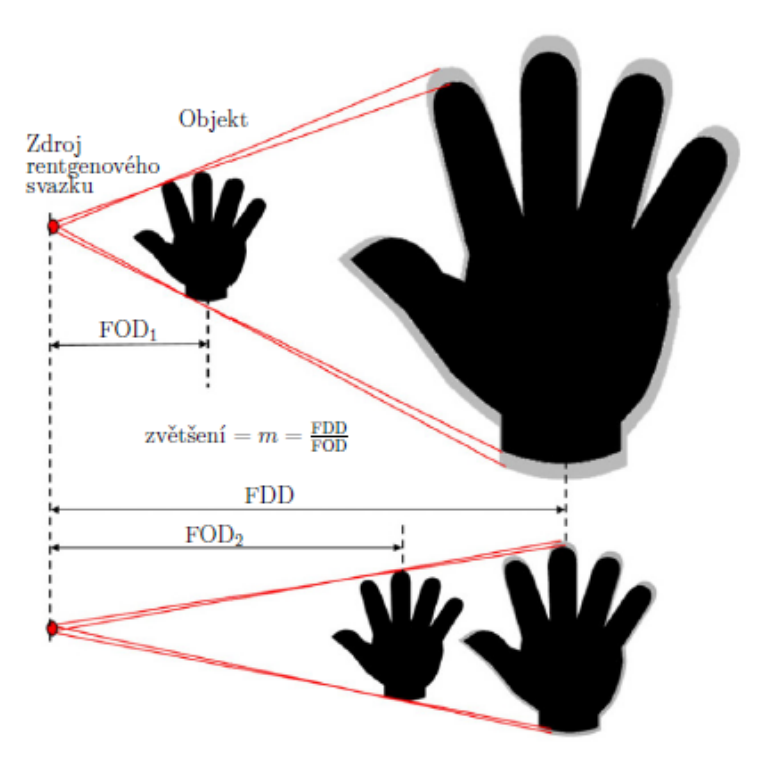

*Obrázek 26: Vliv vzdálenosti objektu od zdroje záření na zvětšení obrazu [13].*

# 5.2 Experimentální určení vlivu urychlovacího napětí na měření daného artefaktu

#### 5.2.1 Popis experimentu

V druhé fázi experimentální části diplomové práce byl popsán vliv urychlovacího napětí, jakožto hlavního parametru ovlivňujícího měření, na analýzu vybraného artefaktu. Vliv urychlovacího napětí na měření je popsáno v kapitole 5.1. Vybraným artefaktem byla kalibrační součást. Jedná se o kovové koule zalisované v polymerním materiálu. Zvolený artefakt je na Obrázku 27.

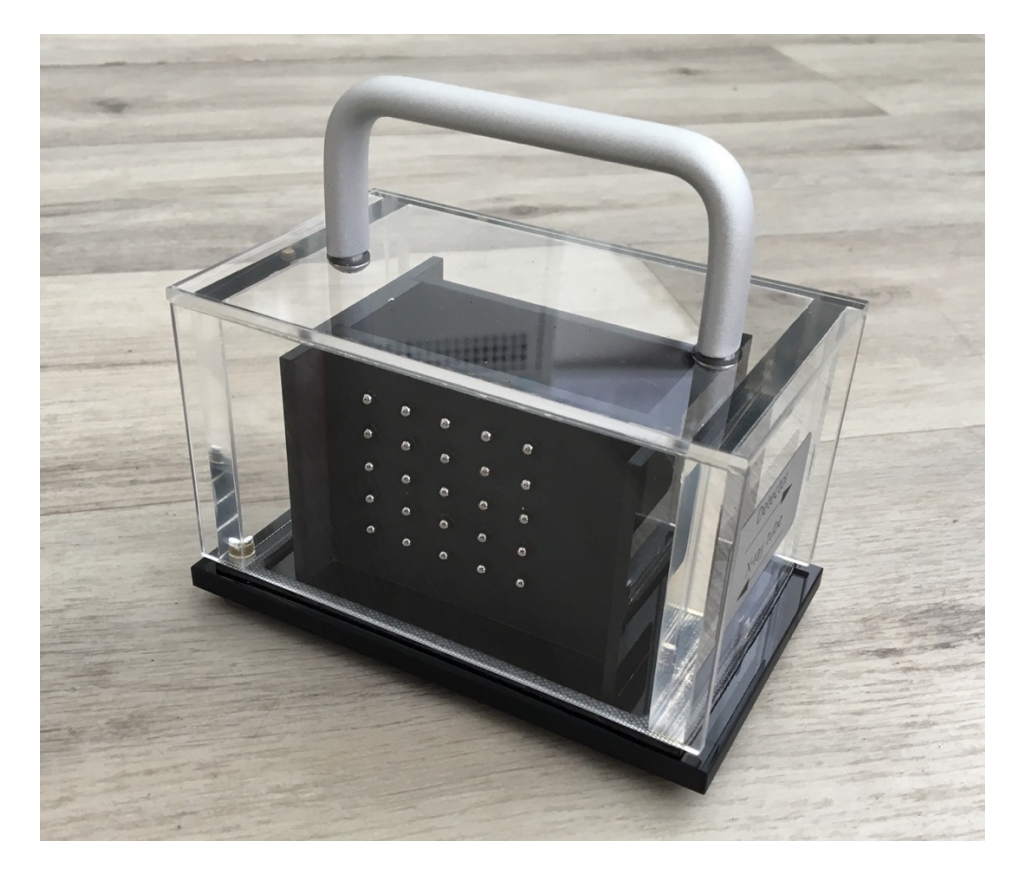

*Obrázek 27: Artefakt pro měření druhé části experimentu diplomové práce*

#### Artefakt byl skenován za těchto podmínek:

*Tabulka 2: Nastavené parametry pro skenování artefaktu*

|            |             | poloha v X | poloha v Y     | Poloha v Z |
|------------|-------------|------------|----------------|------------|
| 140-180 kV | $280 \mu A$ | 300 mm     | $0 \text{ mm}$ | 180 mm     |

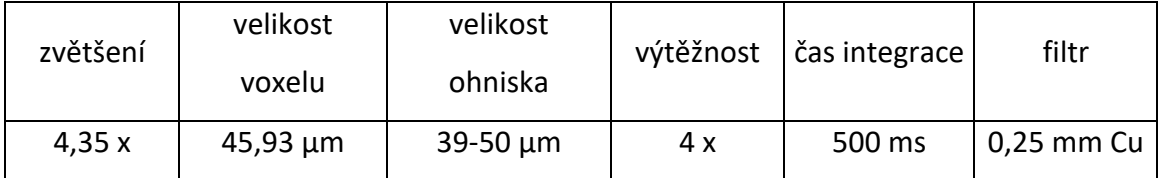

Po naskenování byl artefakt dále zpracováván v softwareu Virtual Graphics Studio. Byl sledován vliv urychlovacího napětí na průměr koulí, na chybu tvaru koulí a na vzdálenosti mezi koulemi. Na následujícím Obrázku 28 je artefakt v softawareu VG Studio po odfiltrování polymerní části. Zároveň je na něm možné vidět číslování jednotlivých koulí a vzdáleností mezi nimi pro popis v Tabulkách 4 až 6. Černá čísla znázorňují čísla koulí a červená čísla znázorňují čísla vzdáleností mezi koulemi.

#### *Tabulka 3: Číslování vzdáleností mezi koulemi*

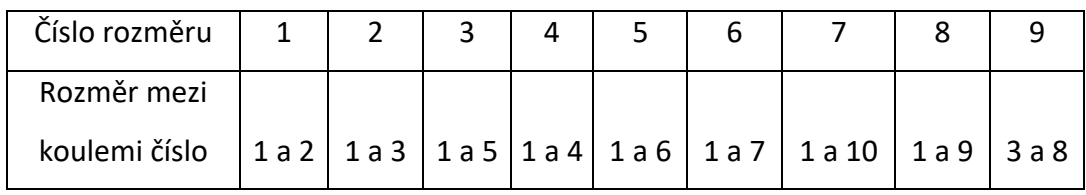

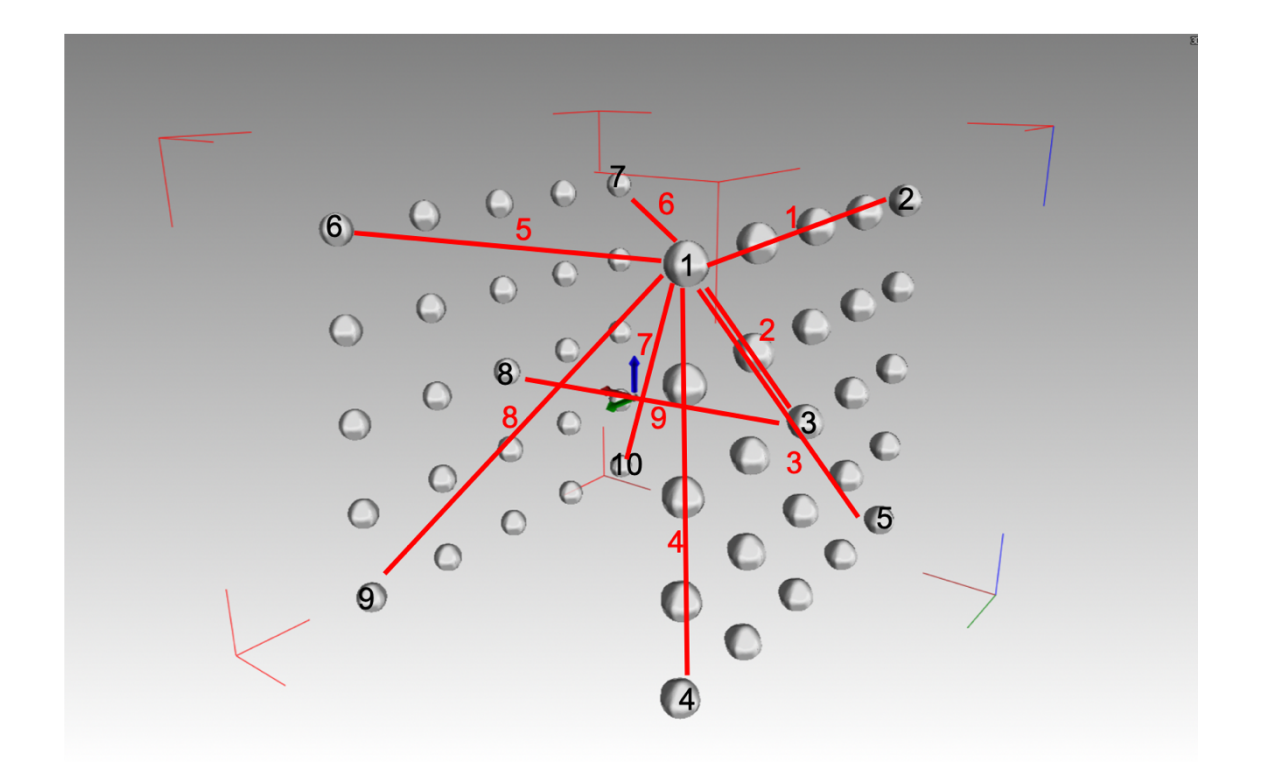

*Obrázek 28: Číslování koulí a vzdáleností mezi nimi*

V následujících tabulkách 4 až 6 jsou naměřené hodnoty sledovaných rozměrů. V Tabulce 4 průměry koulí, v Tabulce 5 chyby tvaru koulí, v Tabulce 6 vzdálenosti mezi koulemi. Vzdálenosti mezi koulemi byly měřeny od středu koule ke středu koule.

#### *Tabulka 4: Průměr koulí [mm]*

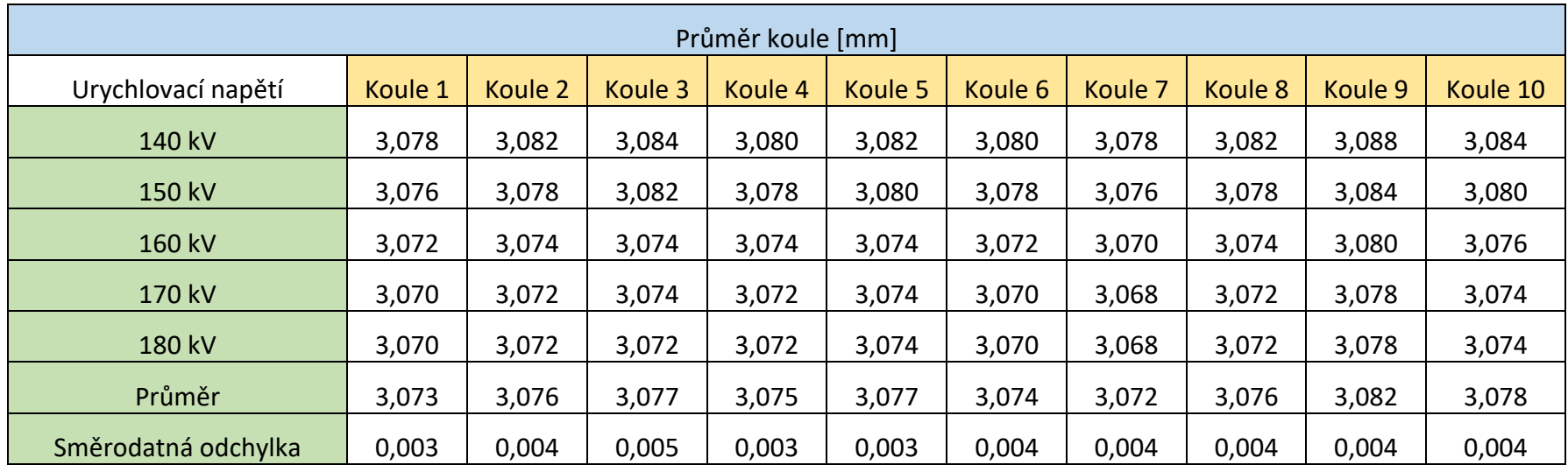

*Tabulka 5: Chyba tvaru koulí [mm]*

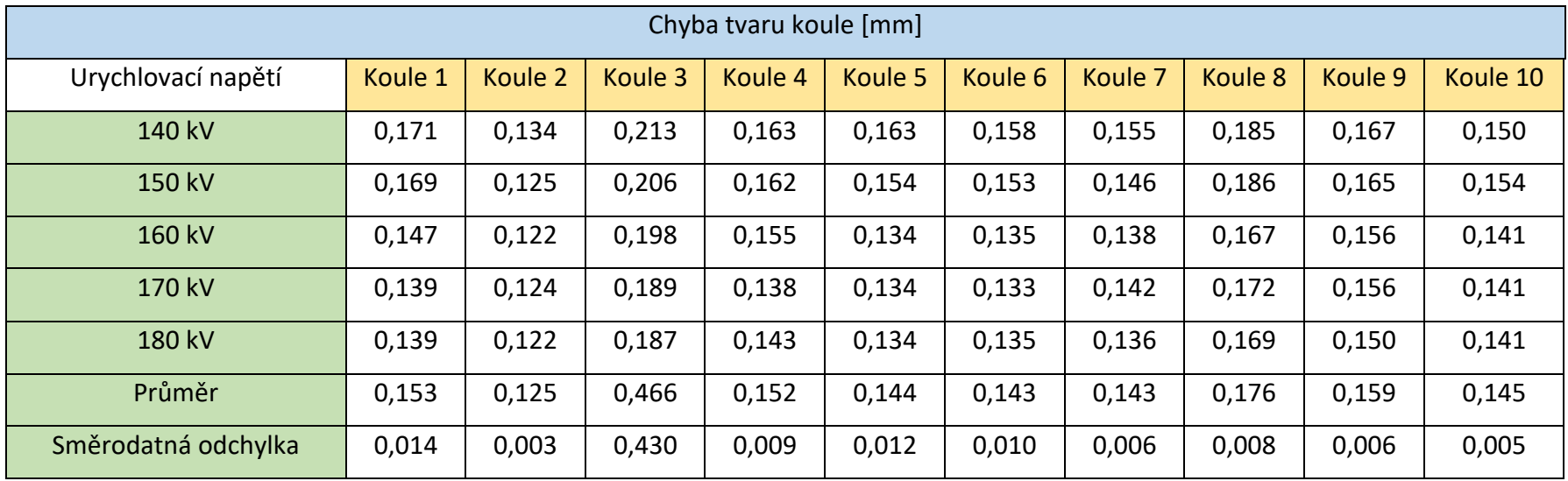

#### *Tabulka 6: Vzdálenosti mezi koulemi [mm]*

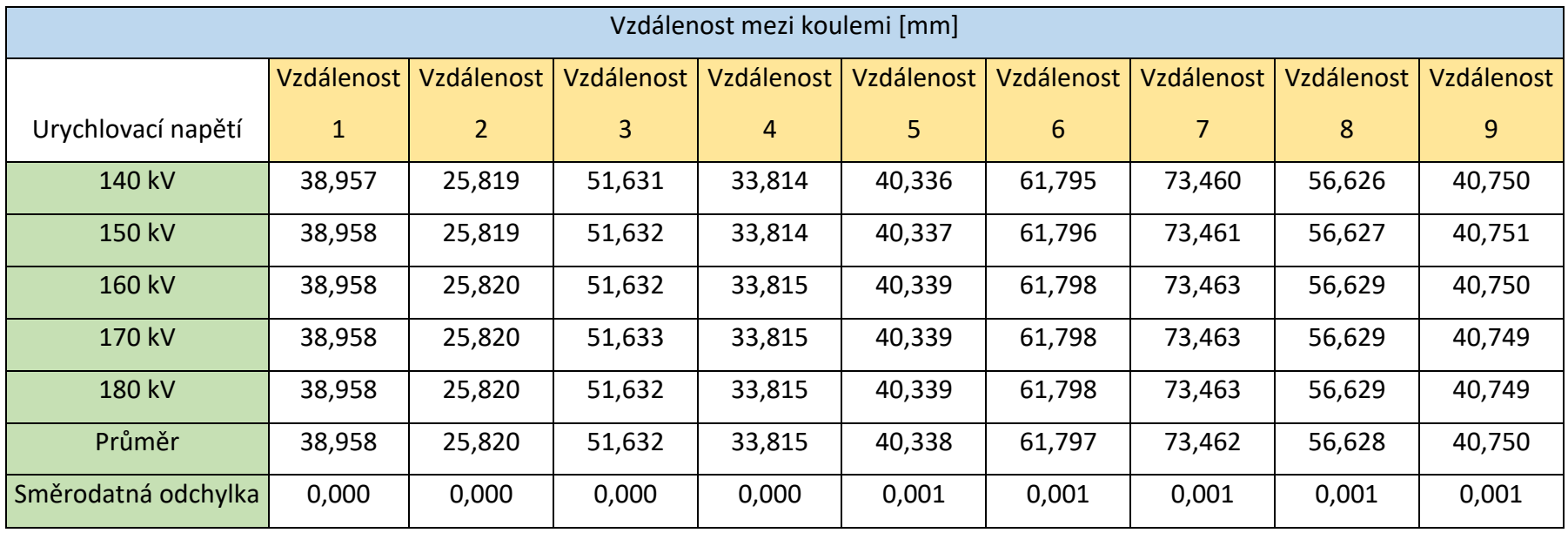

### 5.2.2 Výsledky a jejich diskuse

Z Tabulky 4 a Obrázku 23 je patrné, že průměr všech koulí s rostoucím napětím klesá v řádu jednotek tisícin milimetru. Průměr koulí klesá z toho důvodu, že použitím vyšší energie je zastíněn šum a mírné nerovnosti na povrchu koulí. Odstíněním těchto nerovností dojde k tomu, že software spočítá průměr koule jako menší.

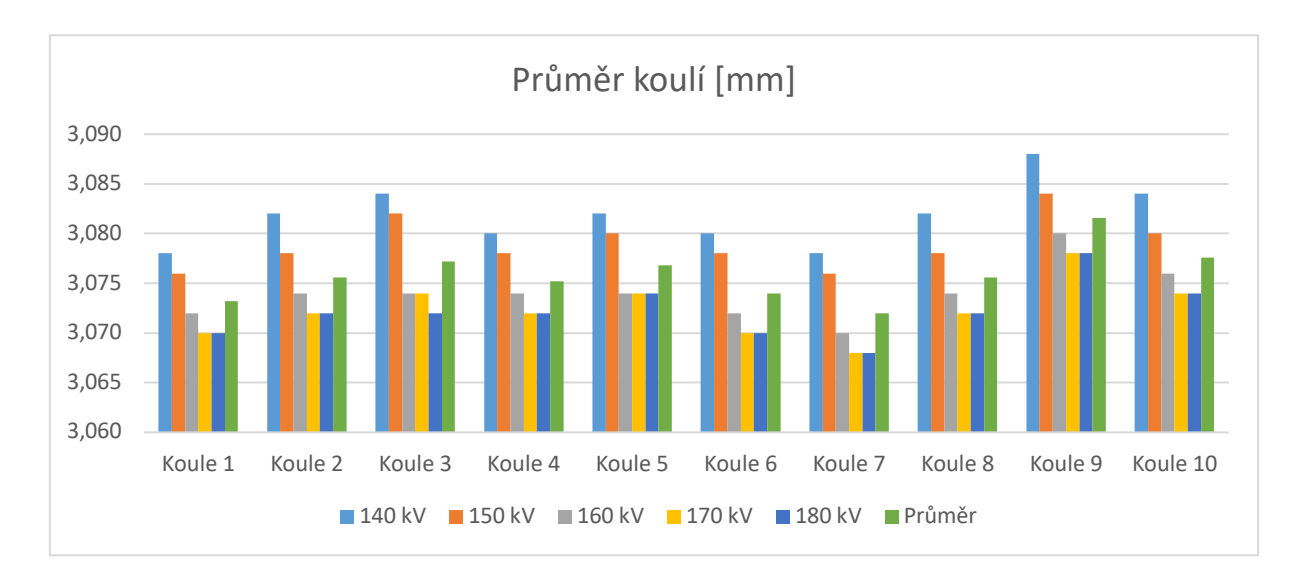

*Obrázek 29: Graf průměrů koulí*

Z Tabulky 5 a Obrázku 30 je patrné, že chyba tvaru všech koulí s rostoucím napětím klesá v řádu jednotek setin milimetru. Pokles chyby tvaru koule je ekvivalentní k vysvětlení poklesu průměru koulí. To lze říci i díky tomu, že hodnoty tzv. peaků (vrcholků) chyb tvaru s rostoucím napětím výrazně klesají, zatímco hodnoty tzv. valley (údolí) s rostoucím napětím zůstávají konstantní.

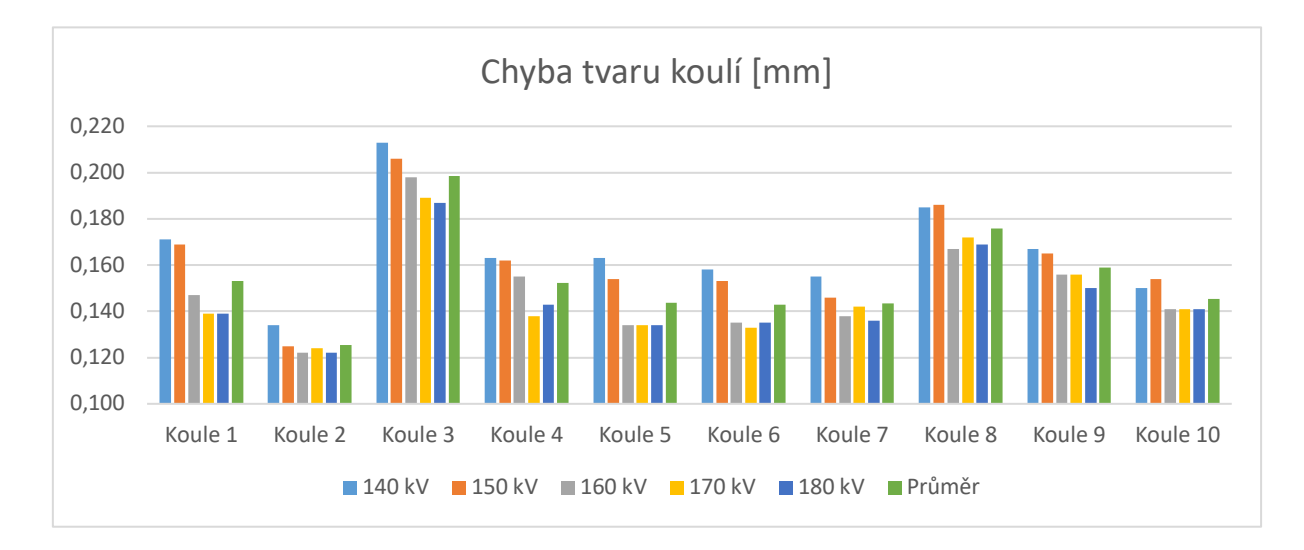

*Obrázek 30: Graf chyb tvaru koulí*

Z Tabulky 6 a Obrázku 31 je patrné, že vzdálenosti mezi koulemi se s rostoucím napětím v podstatě nemění. Vzdálenost se nemění, protože vzdálenost mezi koulemi je počítána na základě polohy středu koulí. Rozdílná energie na polohu středů koulí nemá vliv.

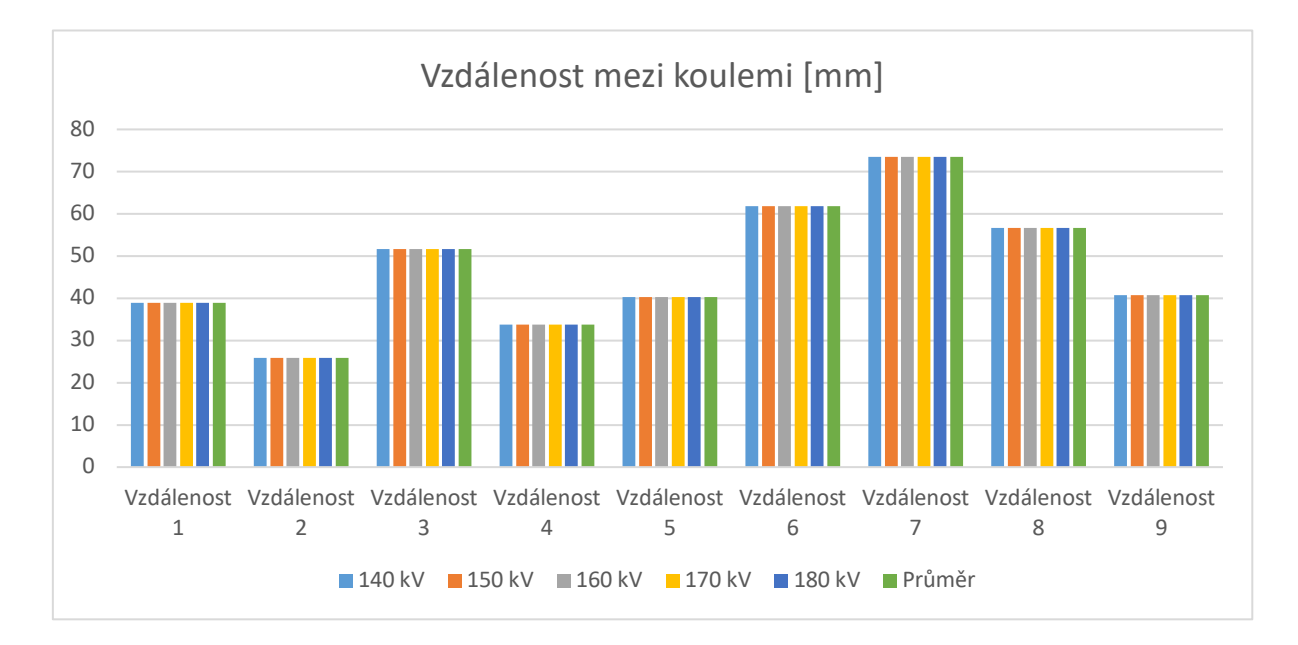

*Obrázek 31: Graf vzdáleností mezi koulemi*

### 5.3 Modulační přenosové funkce

#### 5.3.1 Modulační přenosová funkce MTF

Modulační přenosová funkce (MTF – modulation transfer function) udává, jak přesně zobrazí zobrazovací systém původní obraz. Přesněji řečeno, MTF určuje modulaci periodického signálu zdroje zobrazovacím systémem. Jedná se tedy o závislost kontrastu zobrazení periodické distribuce radioaktivity na její prostorové frekvenci. MTF je definována jako podíl kontrastu výsledného signálu ku kontrastu vstupního signálu, přesneji podíl Fourierovy transformace výstupního signálu a Fourierovy transformace vstupního signálu [23].

*Rovnice 3: Rovnice MTF*

$$
m_o = \frac{I_{max} - I_{min}}{I_{max} + I_{min}} \tag{5.3.1}
$$

*Rovnice 4: Rovnice MTF*

$$
MTF = \frac{m_i}{m_o} \tag{5.3.2}
$$

Pokud by byla MTF konstantní a rovna 1, zobrazovací systém by zobrazoval všechny struktury bez ohledu na jejich prostorové frekvence. Hodnota MTF klesá s rostoucí frekvencí, jako limitní hodnota prostorového rozlišení se udává MTF = 0,1, viz Obrázek 32 [23].

V histogramu jsou objekty s různou velikostí znázorněny různými hodnotami stupňů šedi. MTF je zodpovědná za konverzi kontrastních hodnot objektů různých velikostí na úroveň intenzity kontrastu obrazu. Pro obecné zobrazování jsou příslušné detaily v rozsahu mezi 0 a 2 cykly/mm, což vyžaduje vysoké hodnoty MTF [24].

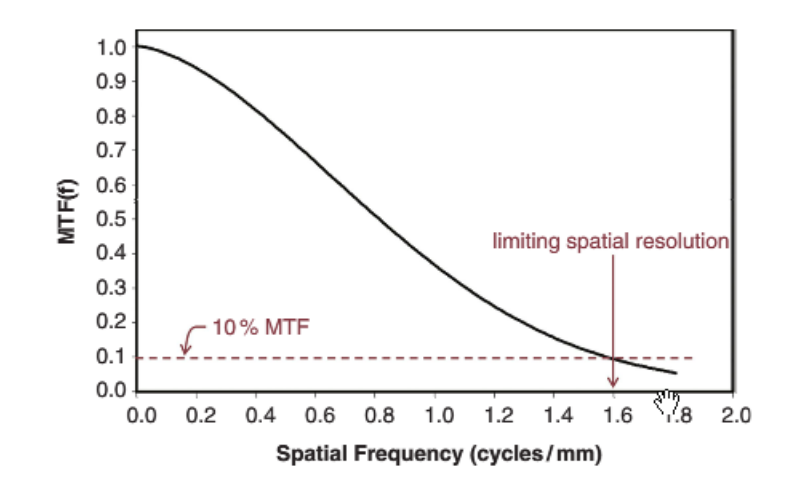

*Obrázek 32: Závislost MTF na frekvenci [23]*

#### 5.3.2 Funkce šíření hran ESF

Funkce šíření hran (ESF – edge spread function) je dvojrozměrná Fourierova transformace hrany. Na Obrázku 33 je znázorněna tvorba ESF. Dvojrozměrná hrana je promítnuta v kolmém směru na jednorozměrnou linii vytvářející profil intenzity hrany (ESF) [25], [26].

*Rovnice 5: Rovnice ESF*

$$
ESF = \frac{X - \mu}{\sigma} \tag{5.3.3}
$$

*Rovnice 6: Standardní odchylka dat intenzity pixelů*

$$
\sigma = \sqrt{\frac{\sum_{i=0}^{n-1} (x_i - \mu)^2}{n}}
$$
(5.3.4.)

*Rovnice 7: Průměrná hodnota dat intenzity pixelů*

$$
\mu = \frac{\sum_{i=0}^{n-1} x_i}{n} \tag{5.3.5}
$$

Kde: X je vstupní pole dat intenzity pixelů,  $x_i$  je i-tý element X,  $\mu$  je průměrná hodnota dat intenzity pixelů,  $\sigma$  je standardní odchylka dat intenzity pixelů a n je počet pixelů použitých v průměru [25], [26].

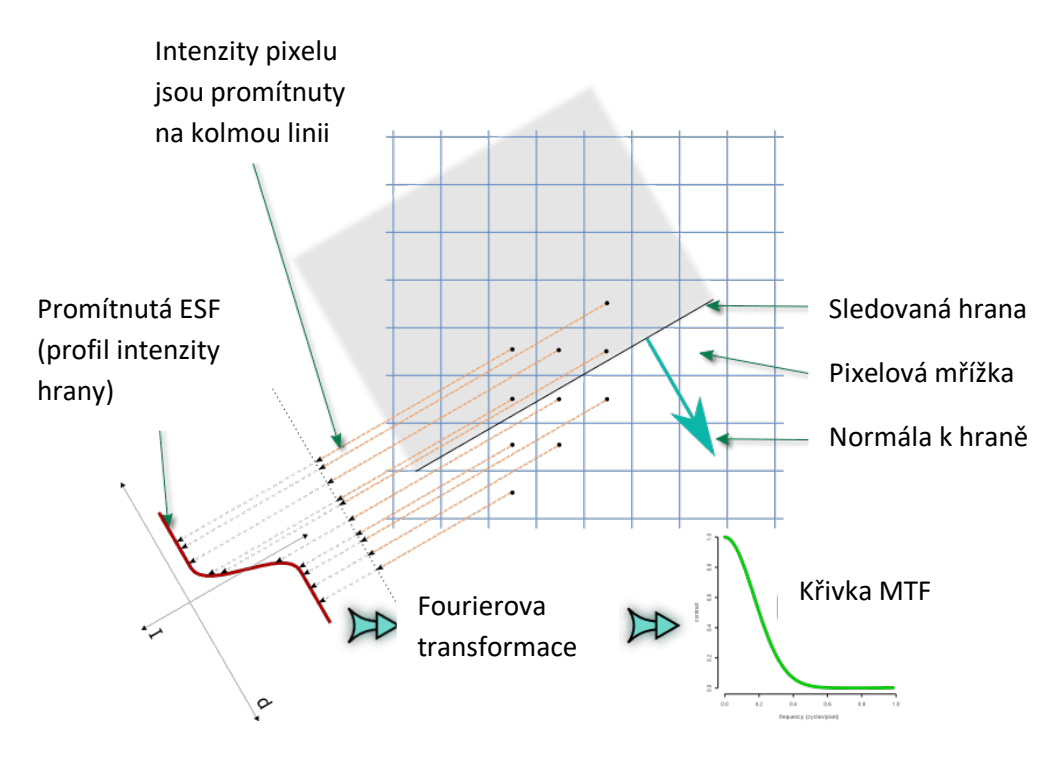

*Obrázek 33: Postup tvorby ESF [25]*

### 5.3.3 Funkce šíření čar LSF

LSF je první derivací ESF. Pokud by byl zobrazovací systém a hrana dokonalá, pak by funkce LSF byla znázorněna jako nekonečně dlouhý, uzký, vertikální puls, ale v praxi tomu tak nikdy není, a proto je funkce znázorněna jako na Obrázku 34. Tím, že vezmeme velikost Fourierovy transformace takto odvozené funkce šíření čar LSF, jsme schopni poměrně přesně určit MTF zařízení. Jak již bylo řečeno, výsledná křivka říká, jak dobré je zařízení na zachycení všech úrovní detailů ze scény [25], [26].

*Rovnice 8: Rovnice LSF*

$$
LSF = \frac{d}{dx} ESF (x) \tag{5.3.6}
$$

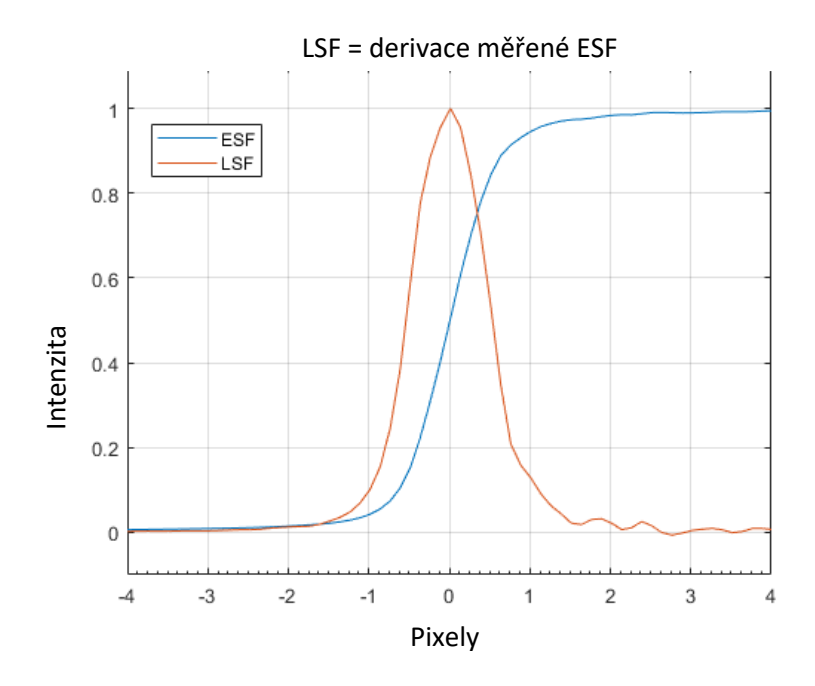

*Obrázek 34: Příklad LSF [25]*

# 6.Kompozity využívané v leteckém průmyslu

Kompozit je materiál složený ze dvou a více fází. Spojitá, primární fáze materiálu se nazývá matrice a nespojitá, sekundární fáze materiálu se nazývá výstuž. Sekundární fáze slouží nejčastěji k vytvoření materiálu s celkově vysokou úrovní mechanických vlastností, avšak může být nositelem i jiných výsledných vlastností, jako je například elektrická vodivost. Matrice má v kompozitu úlohu spojení sekundární fáze v kompletní celek a zprostředkovává na ni přenos sil. Dále odděluje vzájemně jednotlivé částice nebo vlákna nespojité fáze od sebe a tím zabrabraňuje spojitému poškozování materiálu. Obecně je kladen důraz na to, aby materiály použité v kompozitu pracovaly synergicky. V letectví je použití kompozitu iniciováno nároky na snížení hmostnosti a zároveň udržení mechanických vlastností dílu. Výhoda úspory hmotnosti a zlepšní mechanických vlastností však musí být vyvážena únosnými finančními náklady na pořízení a konstrukci kompozitního dílu. Kompozitní materiály jsou méně náchylné k degradaci než kovové slitiny, což snižuje náklady na provoz letadla a prodlužuje životnost letadla. Podle některých zdrojů jsou dnešní moderní dopravní letadla tvořena kompozitními materiály až z 50 % hmotnosti (cca 80 % objemu letadla) [3], [24], [25].

Kompozity můžeme rozdělit podle druhu matrice a nebo podle druhu výstuže.

### 6.1 Rozdělení kompozitů podle druhu matrice

- **Kompozity s kovovu matricí.** Zde mají největší význam lehké slitiny hliníku, horčíku nebo titanu, ale i slitiny železa, kobaltu nebo mědi. Sekundární fázi mohou tvořit jak keramické (např. vlákna z karbidu křemíku), tak kovové materiály (např. wolframová vlákna).
- **Kompozity s polymerní matricí.** Matrici může tvořit termoplast (např. polypropylen, polyamid, polykrabonát), reaktoplast (např. nenasycený polyester, epoxid) nebo sesíťovaný elastomer (např. styren-butadein, akrylonitril-butadein). Mezi vystužující materiály s největším významem patří vláknové materiály jako sklo, uhlík, aramid (polymery na bázi aromatickým polyamidů).
- **Kompozity s keramickou matricí.** K nejčastějším matricím zde patří karbid a nitrid křemíku, oxidy křemíku a zirkonia. Funkci vystužující fáze plní keramická vlákna nebo vlákna uhlíková.
- **Kompozity s uhlíkovou matricí.** Matrici tvoří uhlík v různém stavu strukturní uspořádanosti, sekundární vystužující fází jsou uhlíková vlákna [3].

## 6.2 Rozdělení podle druhu sekundární fáze

- **Dlouhovláknové kompozity.** Výstuž tvoří dlouhá vlákna o délce desítek až stovek mm orientovaná náhodně nebo s předností orientací v ploše nebo prostoru (např. ve směru namáhání). Dalším druhem výstuže jsou kontinuální vlákna zabudovaná v matrici s jednosměrnou, dvojsměrnou nebo trojsměrnou orientací (též nazývané tkaniny a úplety).
- **Krátkovláknové kompozity.** Sekundární fázi tvoří vlákna o délce řádově stonásobku jejich tloušťky a v matrici jsou uložena buď náhodně nebo s přednostní orientací.
- **Částicové kompozity.** Kompozity s náhodnou orientací částic a kompozity s přednostní orientací částic (k dvojrozměrným částicím s přednostní orientací patří např. uhlíkové destičky).
- **Hybridní kompozity.** Zde tvoří výstuž kombinace vláken, např. tkaniny složené z uhlíkových a aramidových vláken. K hybridním kompozitům se řadí i kompozity s vláknovou výstuží současně obsahující částicová plniva modifikující vlastnosti matrice [3].

#### **Sendvičové kompozity**

Zvláštním druhem kompozitních systémů jsou sendvičové kompozity. Skládají se z jádra a dvou povrchových vrstev, tzv. potahů. Jádro je velmi lehké a zajišťuje nízkou hmotnost výsledného materiálu. Povrchové vrstvy zajišťují vysokou tuhost v ohybu. Oba potahy jsou s jádrem spojeny lepením. Jádro je obvykle tvořeno voštinami z různých materiálů jako je hliník, Nomex (aramidové voštiny) nebo tuhé polymerní či kovové pěny. Důležitým faktorem je vhodná volba lepidla pro spojení jádra s potahy. Sendvičové materiály mají vysoké uplatnění v leteckém průmyslu, používají se zejména na konstrukci křídel [3], [24].

Kromě vlastností matrice a vlastností sekundární fáze jsou vlastnosti kompozitu výrazně ovlivněny fyzikální a chemickou podstatou fázového rozhraní mezi matricí a výstuží. Charakter rozhraní ovlivňuje soudržnost mezi primární a sekundární fází a tím i mechanické vlastnosti kompozitu. Existuje řada vazebných chemických prostředků, kterými se ošetřuje povrch výstužních vláken, aby došlo ke správnému fungování fázového rozhraní [3].

Nejběžnější kombinací pro aplikace v letectví je epoxidová pryskyřice použitá jako matrice a uhlíková vlákna použitá jako výstuž. Termoplastické matrice se používají na menší díly,

vzhledem k náročnosti a limitům technologie výroby. V minulosti byly rozšířené i jiné druhy materiálů pro matrice, např. termoplastické pryskyřice, avšak časem byly prokázány některé nežádoucí vlastnosti, jako např. křehnutí za zvýšených teplot apod. Pro výstuž se dříve používala např. borová vlákna, avšak vysoké náklady na technologii zpracování tohoto materiálu zastavily jeho další používání [24], [25].

Pravděpodobně nejkritičtější podmínkou životnosti kompozitních materiálu s polymerní matricí je snížená/zvýšená teplota a navlhavost jednotlivých polymerů. Kompozity s termosetovýmu matricemi navlhají, což snižuje mechanické vlastnosti za zvýšených teplot. Termoplastické matrice naopak navlhají málo, ale za zvýšených teplot "měknou" a jejich mechanické vlastnosti se zhoršují [24], [25].

V následujícím grafu je možné vidět rozdíl ve změně mechanických vlastností za zvýšených teplot u dílů z kovových slitin a kompozitů s polymerní matricí. Kompozitní díly s polymerní matricí se konstruují pro použití do teplot  $T_g - K$ , tedy do teplot skelného přechodu mínus koeficient bezpečnosti [24], [25].

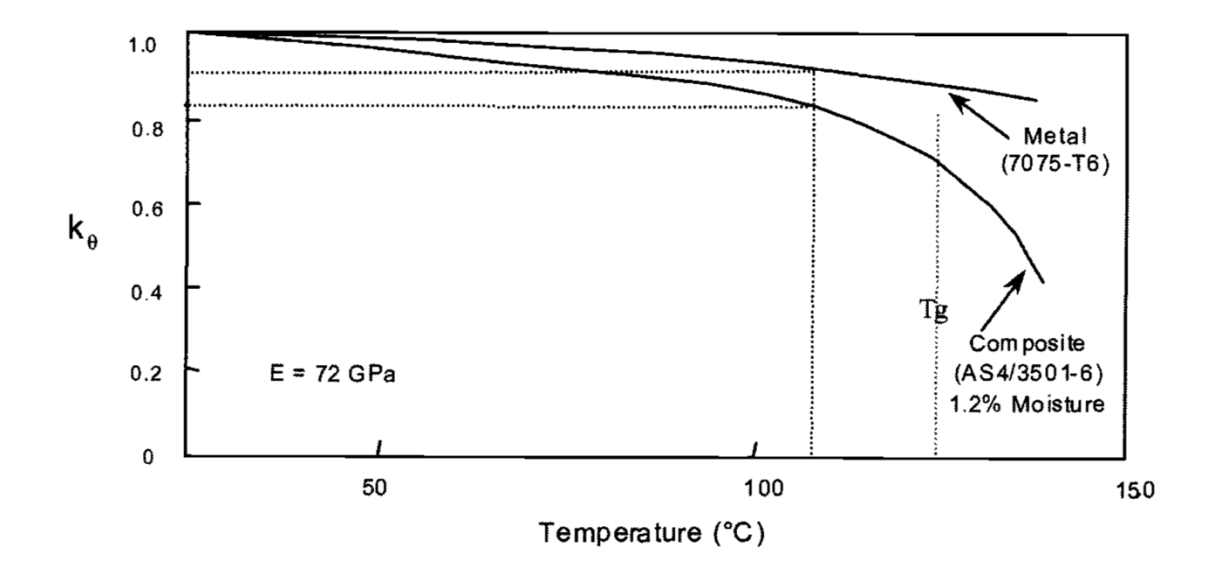

*Obrázek 35: Vliv teploty na pevnost v tlaku pro slitinu kovu a kompozit z epoxidové pryskyřice-uhlíkové vlákno [24]*

# 6.3 Experimentální analýza porozity dílů z uhlíkového kompozitu

Ve třech dílech z uhlíkového kompozitu byly pomocí ultrazvukové metody detekovány nepřípustné vady, klasifikované jako porozita. Na Obrázku 36 je záznam UT kontroly kompozitového dílu. Ve vrchní části Obrázku 36 je možné sledovat C-scan vybraného dílu a v dolní části Obrázku 36 A-scan vybraného místo na C-scanu označeného červeným křížem. Záznam A-scanu neporušeného dílu obsahuje tzv. vstupní echo (1), středové echo (2) a výstupní echo (3). Vada v materiálu se určuje především tím, že je výstupní echo narušeno, tedy že klesne pod určitou hodnotu. Daná hranice poklesu výstupního echa je vždy individuální podle způsobu použití. Jednotlivé druhy vad a porušení je do jisté míry možné rozlišit právě podle tvaru echa ultrazvukové zkoušky. C-scan je složený obraz jednotlivých A-scanů. Barvy určují, o kolik kleslo výstupní echo.

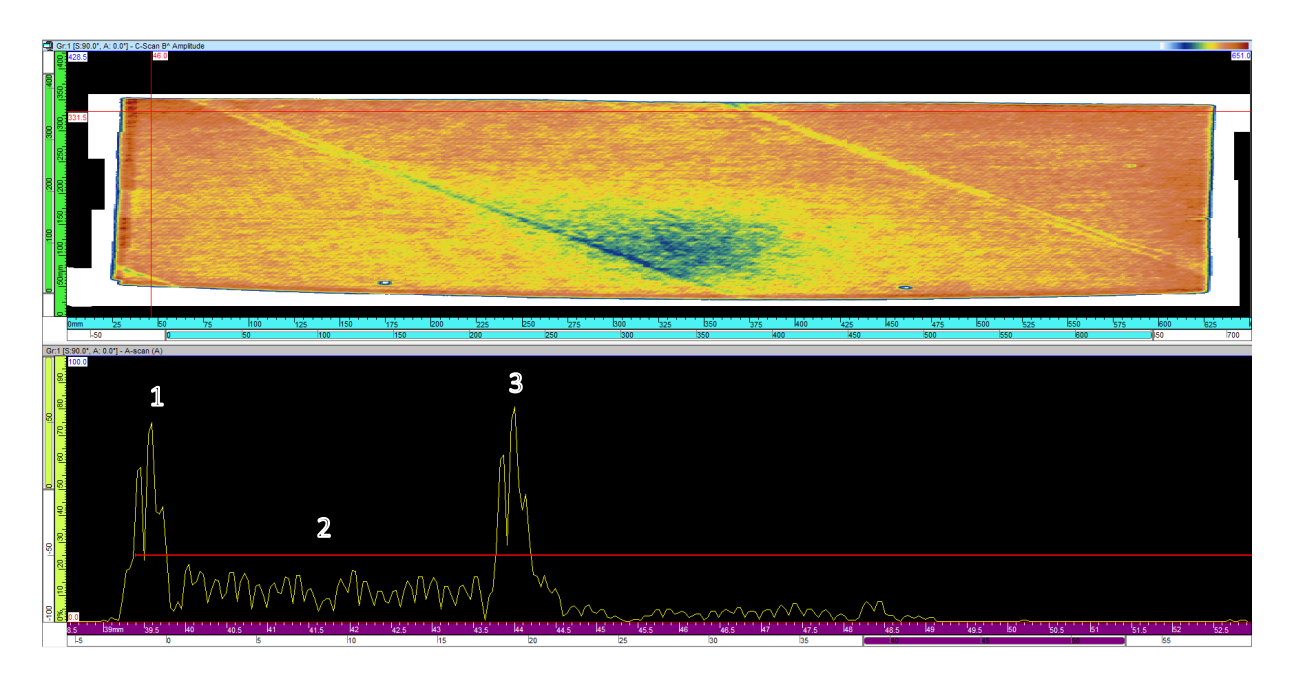

*Obrázek 36: C-scan kompozitového dílu a A-scan neporušené oblasti*

Na Obrázku 37 je C-scan stejného dílu jako na Obrázku 36, avšak A-scan je z místa, kde bylo detekováno určité porušení. Toto místo je na C-scanu označeno červeným křížem. Je možné si všimnout, že výstupní echo výrazně kleslo.

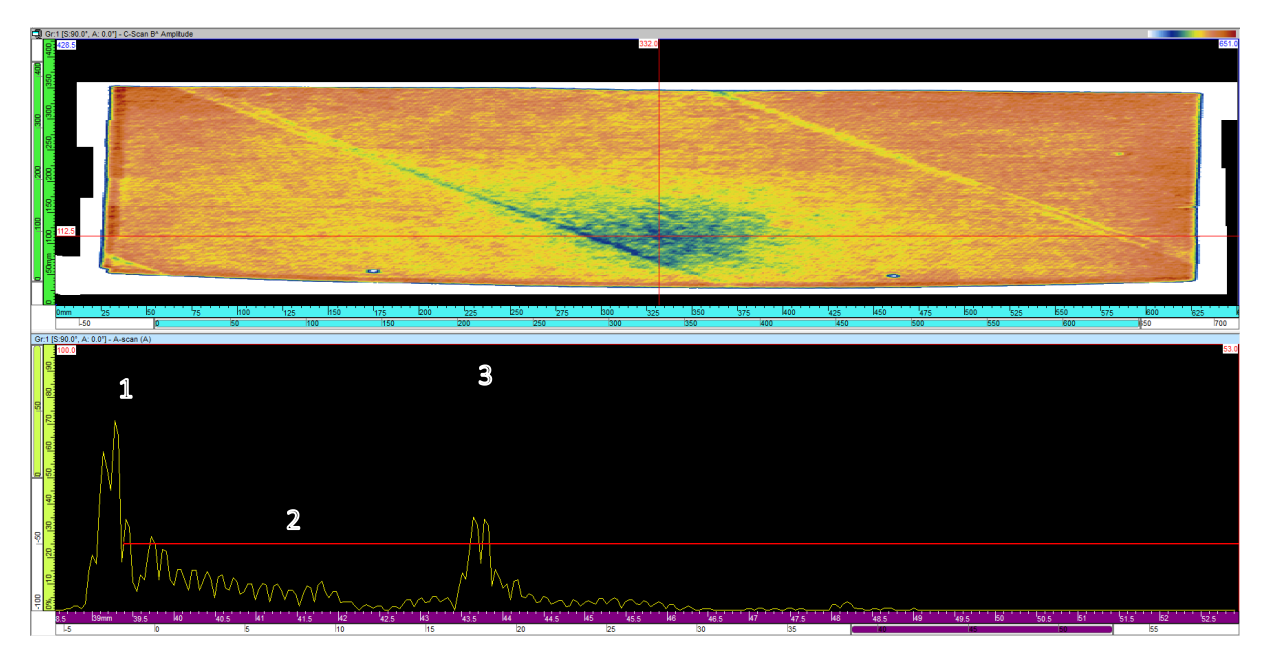

*Obrázek 37: C-scan kompozitového dílu a A-scan porušené oblasti.*

Po zkoušce ultrazvukem byla oblast dílu, kde byla detekována vada, označena fixem. Dále byla daná oblast s vadou vyříznuta z dílu tak, aby rozměrově vyhovovala měření pomocí CT. Vyříznutá část byla podrobena kontrole výpočetní tomografií. Naskenovaný mrak bodů a analýza porozity byly zpracovány v softwareu VG Studio. Bylo sledováno, zda je měření výpočetní tomografií ekvivalentní vůči měření pomoci ultrazvukové metody. V následujících podkapitolách 6.3.1, 6.3.2, 6.3.3, jsou prezentovány výsledky kontroly jednotlivých kompozitních dílů pomocí UT a pomocí CT. V podkapitole 6.3.4 jsou popsány výsledky UT a CT testů a je zde rozvedena jejich diskuse.

### 6.3.1 Analýza porozity kompozitního dílu číslo 1

Na Obrázku 38 je zobrazen díl číslo 1, který byl testován. Na dílu je možné vidět fixem zvýrazněnou oblast, kde byla detekována nepřípustná vada.

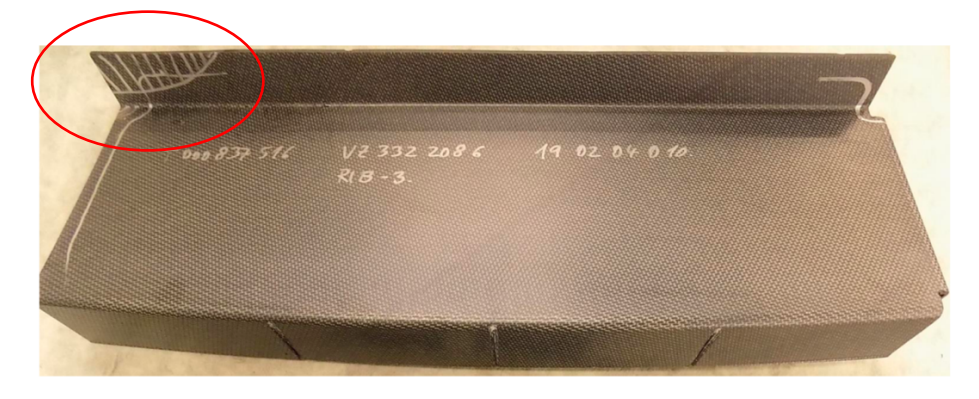

*Obrázek 38: Analyzovaný díl číslo 1, který byl podroben kontrole*

Na Obrázku 39 je záznam z kontroly ultrazvukovou metodou dílu číslo 1.

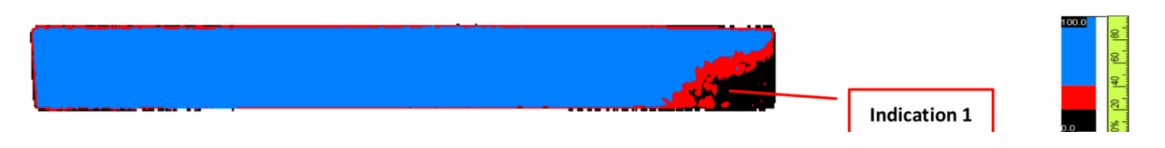

*Obrázek 39: Záznam UT kontroly dílu číslo 1 (C-scan)*

CT scan byl proveden za těchto podmínek:

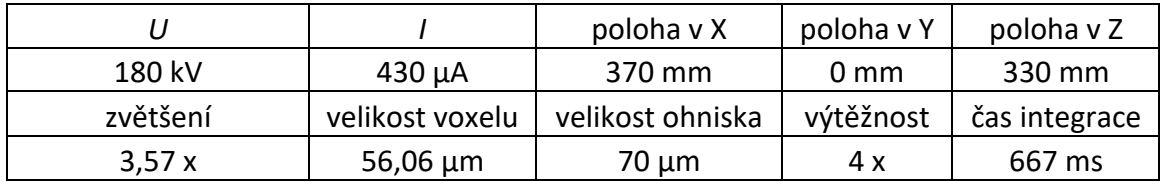

Na Obrázku 40 je vyříznutá část kompozitního dílu tak, aby rozměrově vyhovovala měření pomocí CT. Na Obázku 41 je záznam kontroly pomocí CT. Na obrázku je možné vidět jednotlivé póry, které jsou různě zbravené podle jejich velikosti.

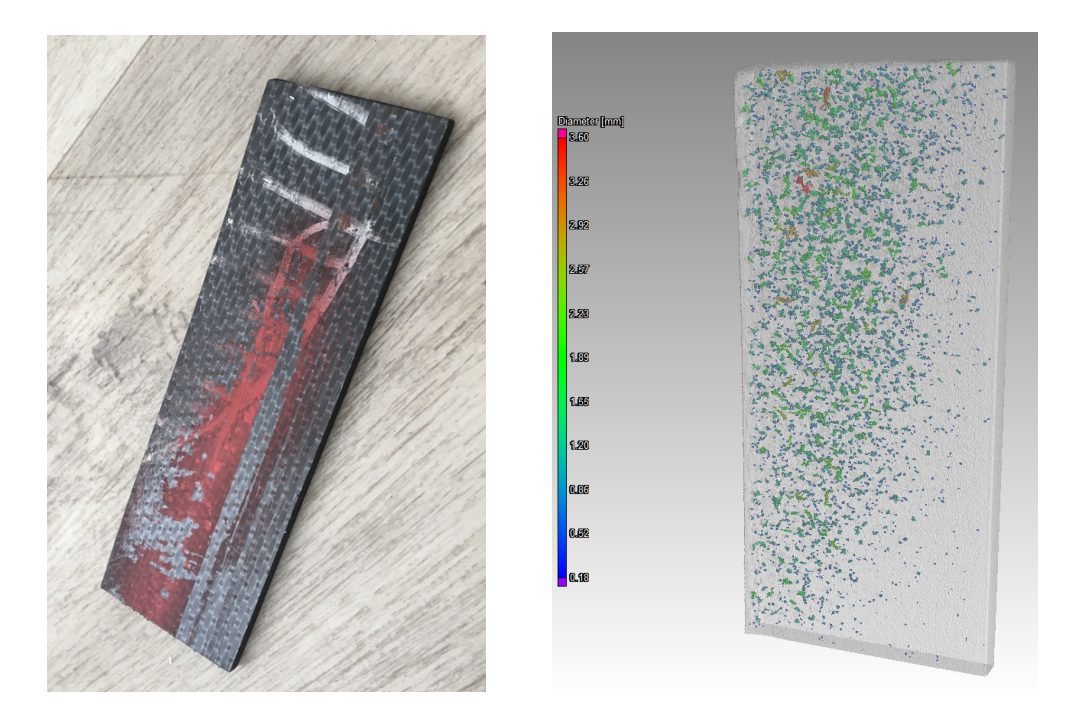

*Obrázek 40: Vyříznutý díl č. 1 s oblastí porozity Obrázek 41: Díl č. 1 s detekovanou porozitou pomocí CT*

Na Obrázku 42 je histogram velikostí jednotlivých pórů.

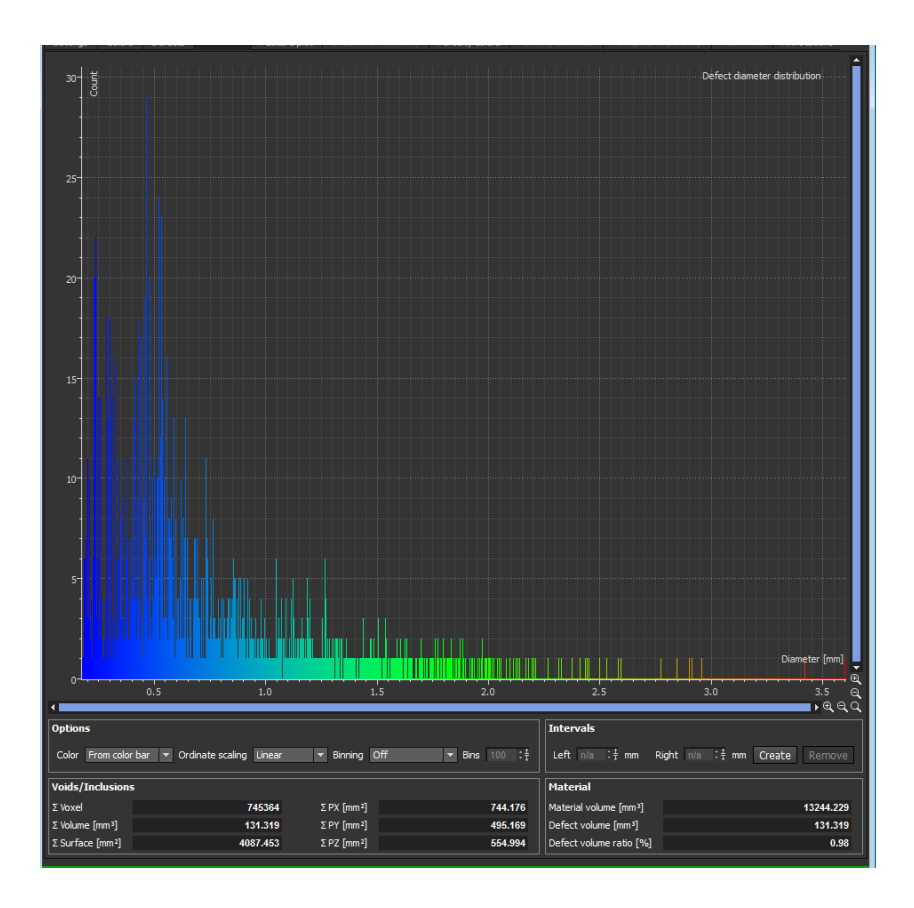

*Obrázek 42: Histogram velikostí analyzovaných pórů dílů číslo 1*

### 6.3.2 Analýza porozity kompozitního dílu číslo 2

Na Obrázku 43 je analyzovaný díl číslo 2. Na dílu je možné vidět fixou zvýrazněná oblast, kde byla detekována nepřípustá vada.

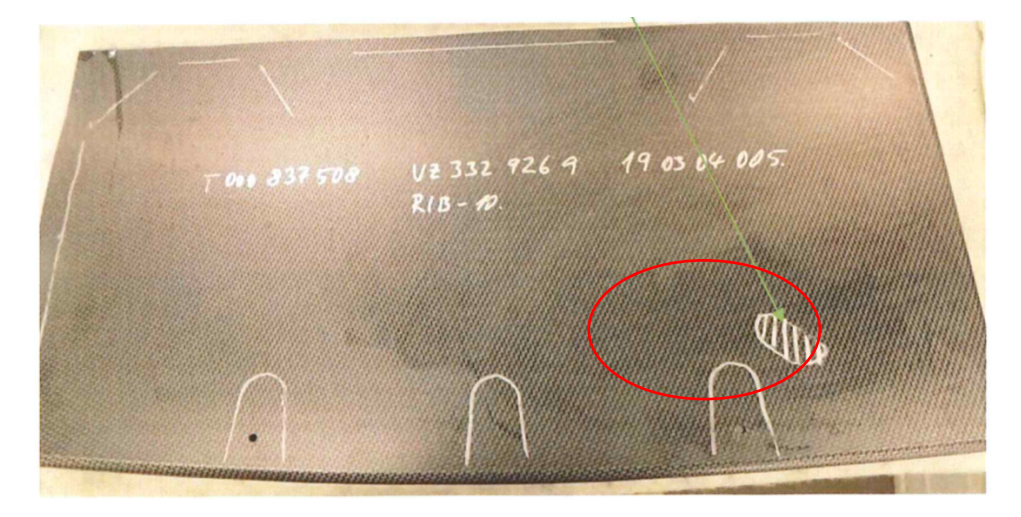

*Obrázek 43: Analyzovaný díl číslo 2, který byl podroben kontrole*

Na Obrázku 44 je záznam z UT kontroly dílu číslo 2.

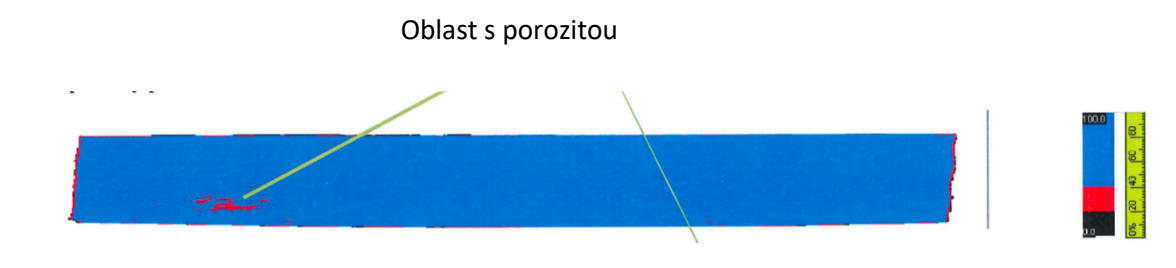

*Obrázek 44: Záznam UT kontroly dílu číslo 2 (C-scan)*

CT scan byl proveden za těchto podmínek:

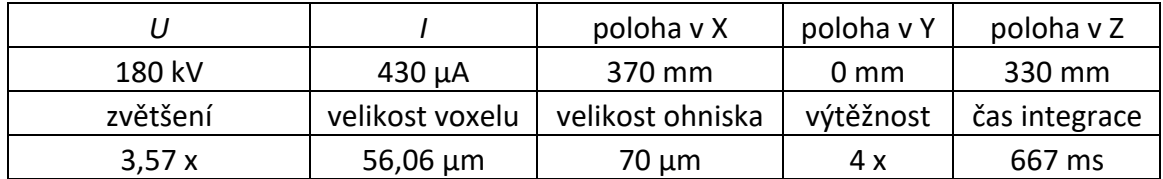

Na Obrázku 45 je vyříznutá část s oblastí, kde byla detekována vada. Na Obrázku 46 je záznam kontroly dílu číslo 2 z CT. Na obrázku je možné vidět jednotlivé póry, které jsou různě zbravené podle jejich velikosti.

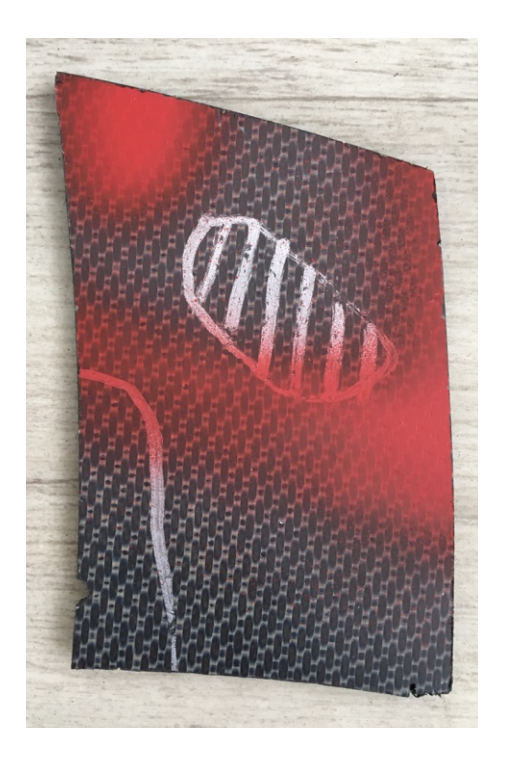

*Obrázek 45: Vyříznutý díl č. 2 s oblastí porozity Obrázek 46: Porozita dílu č. 2 detekovaná na CT*

Volume [[mn<sup>9</sup>]<br><mark>—</mark> 0.223 0.253 0.239 0.200 0.160 **Q Q** 121 0.002 0.063 0.035  $\mathsf{Inom}$ 

Na Obrázku 47 je histogram velikostí detekovaných pórů.

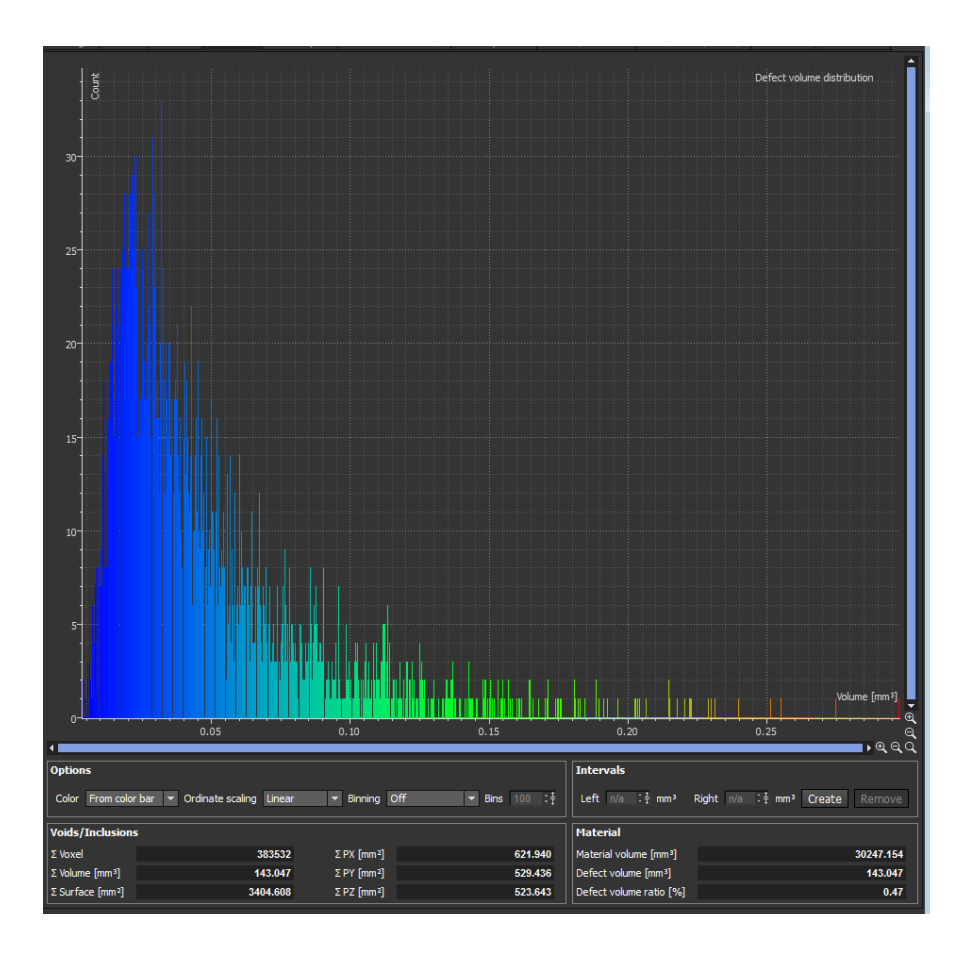

*Obrázek 47: Histogram velikostí detekovaných pórů dílu číslo 2*

### 6.3.3 Analýza porozity kompozitního dílu číslo 3

Na Obrázku 48 je analyzovaný díl číslo 3. Na dílu je možné vidět fixou zvýrazněná oblast, kde byla detekována nepřípustá vada.

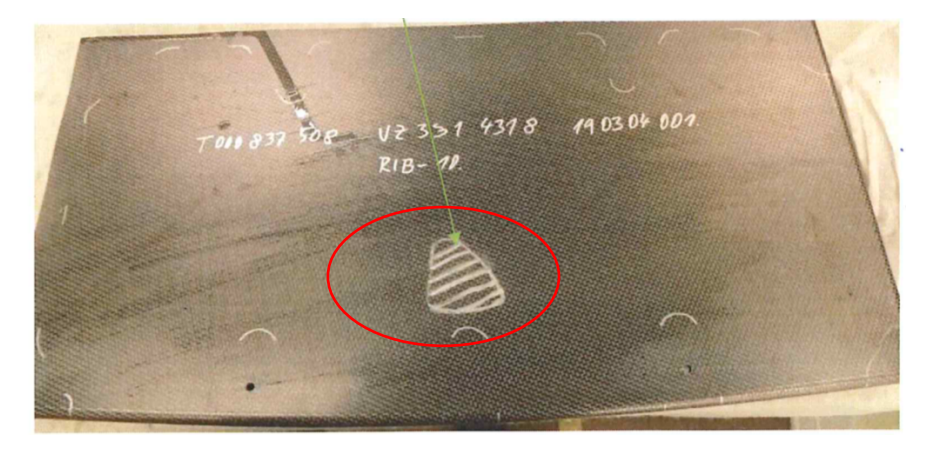

*Obrázek 48: Analyzovaný díl číslo 3, který byl podroben kontrole*

#### Na Obrázku 49 je záznam UT kontroly dílu číslo 3.

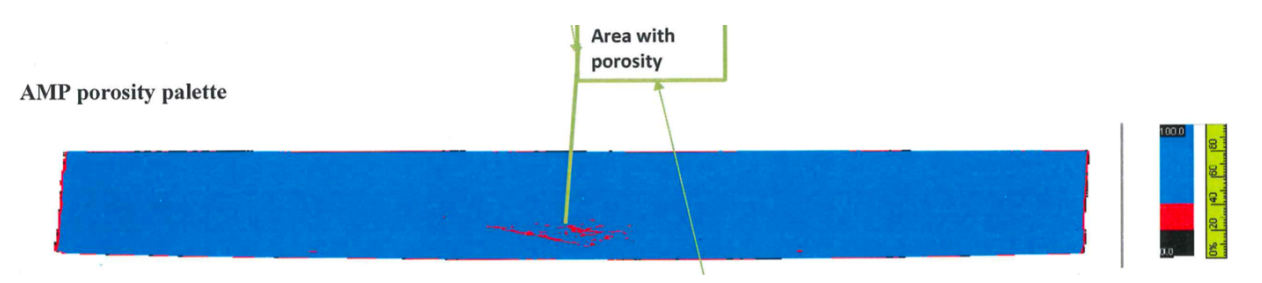

*Obrázek 49: Záznam UT kontroly dílu číslo 3 (C-scan)*

CT scan byl proveden za těchto podmínek:

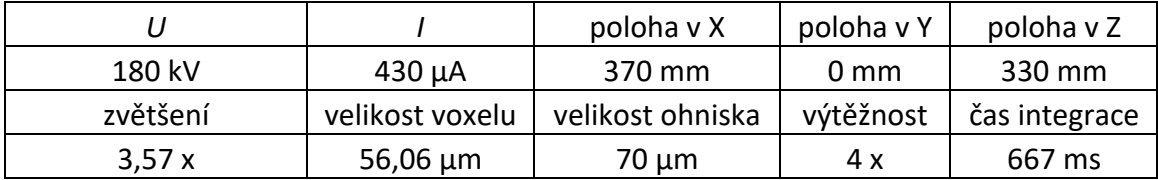

Na Obrázku 50 je vyříznutá část s oblastí, kde byla detekována vada. Na Obrázku 51 je záznam analýzy dílu číslo 3 na CT. Na obrázku je možné vidět jednotlivé póry, které jsou různě zbravené podle jejich velikosti.

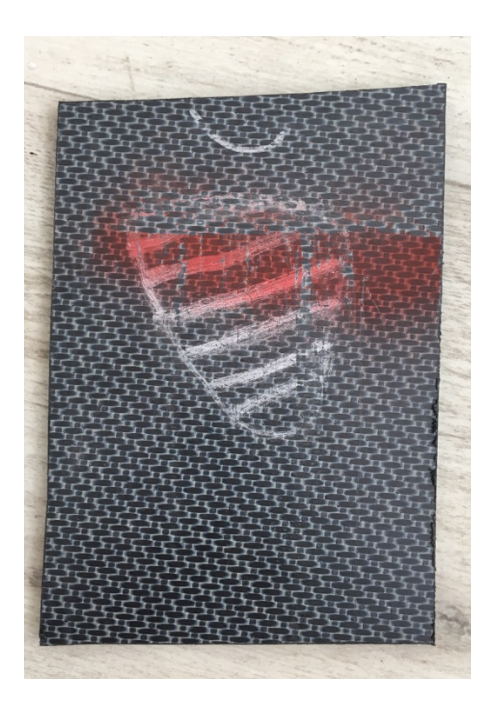

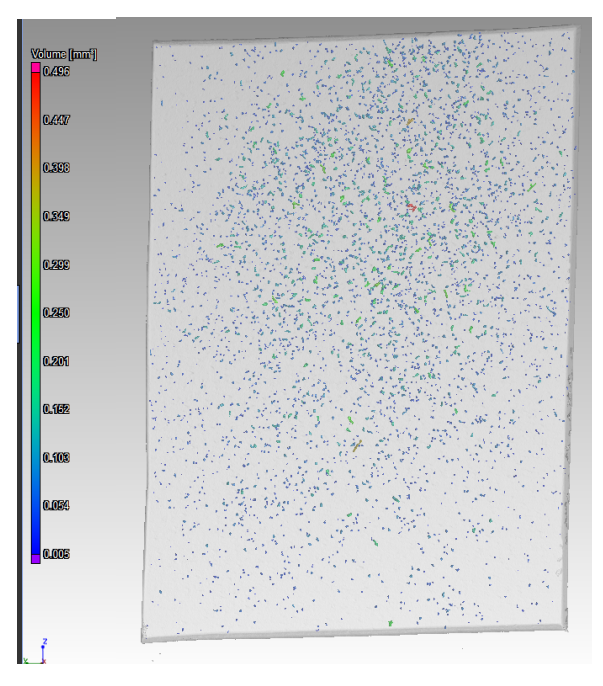

*Obrázek 50: Vyříznutá část z dílu číslo 3 s oblastí porozity Obrázek 51: Záznam kontroly dílu číslo 3 na CT*

Na Obrázku 52 je histogram velikostí detekovaných pórů.

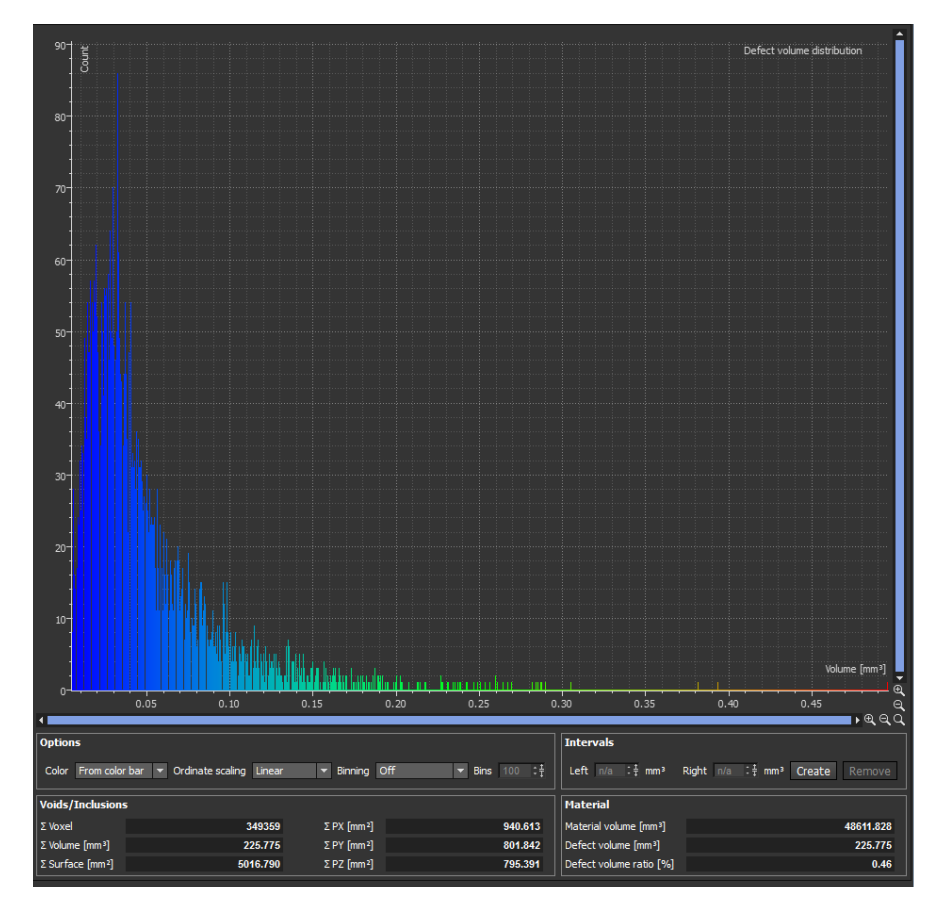

*Obrázek 52: Histogram velikostí detekovaných pórů*

### 6.3.4 Výsledky a jejich diskuse

Výpočetní tomografie je na rozdíl od UT schopna zobrazit konkrétní polohu a velikost jednotlivých vad. Nelze říci, která metoda je přesnější. Přesnost metody závisí na použití, jak je popsáno v kapitole 2. Z daných výsledků je možno pozorovat, že CT kontrola vybraných dílů potvrdila výsledky UT kontroly, tedy že se v označených oblastech nachází porosita.

Pokud by byla vyžadována kontrola kompozitních dílů pomocí CT, byla by nutná znalost poklesu mechanických vlastností na základě velikosti či četnosti pórů. Na základě této znalosti lze pomocí metodiky kontroly na CT určit, zda je konkrétní díl vyhovující, či nikoliv. Na Obrázku 53 je ukázán vliv filtrace na výsledek měření.

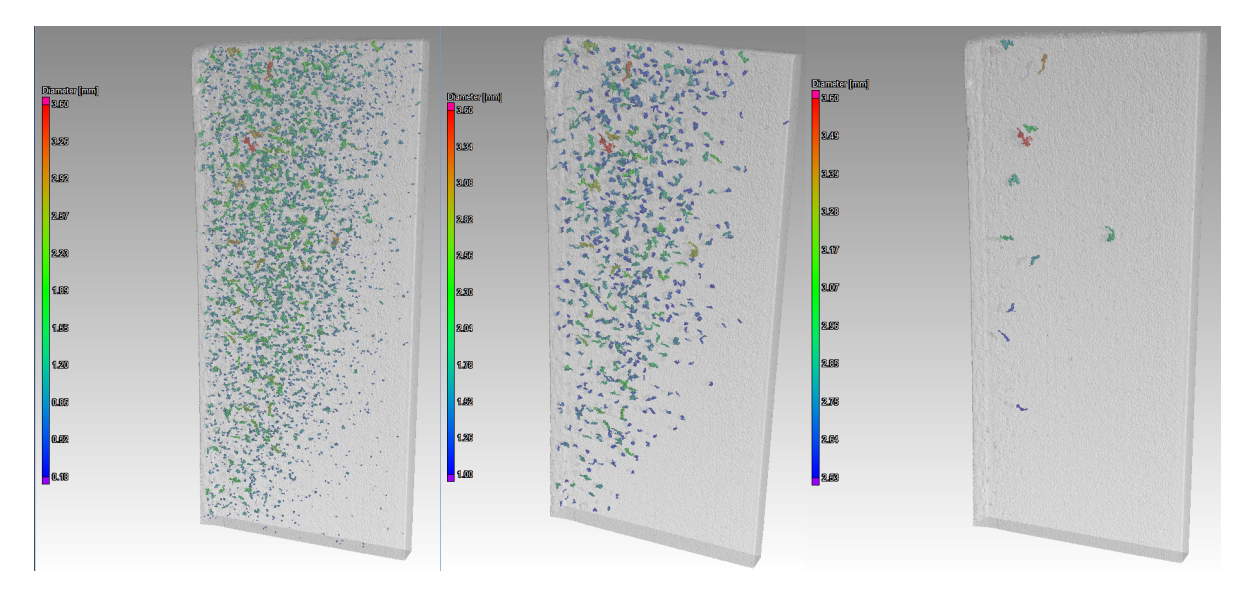

*Obrázek 53: Vliv filtrace na výsledky měření*

# 6.4 Experimentální analýza delaminace a vměstků v dílech z uhlíkového kompozitu

Ve dvou dílech z uhlíkového kompozitu byly pomocí ultrazvukové metody detekovány nepřípustné vady, v jednom dílu byla vada klasifikovaná jako delaminace a v druhém jako vměstek. Interpretace výsledků UT kontoroly je obdobná jako v předchozí kapitole 6.3. Oblast, kde se nachází vada, byla označena fixem. Dále byla část kompozitního dílu s vadou odříznuta, aby rozměrově vyhovovala měření pomocí CT. Tato část byla podrobena kontrole výpočetní tomografií. Naskenovaný mrak bodů a analýza delaminace a vměstků byly zpracovány v softwaru VG Studio. Bylo sledováno, zda je konkrétní počítačový tomograf schopen detekovat dané vady určené pomocí ultrazvukové metody. V podkapitole 6.5.1 je popsána analýza dílu s delaminací a v podkapitole 6.5.2 analýza dílu s vměstky. V podkapitole 6.5.3 jsou rozebrány výsledky jednotlivých UT a CT testů a je zde rozvedena jejich diskuse.

### 6.4.1 Analýza delaminace v dílu z uhlíkového kompozitu

Na obrázku 54 je část dílu (v této kapitole označen jako díl číslo 1), kde byla detekována delaminace v hloubce 2,3 mm od vnější strany dílu. Na dílu je daná oblast zvýrazněna fixou.

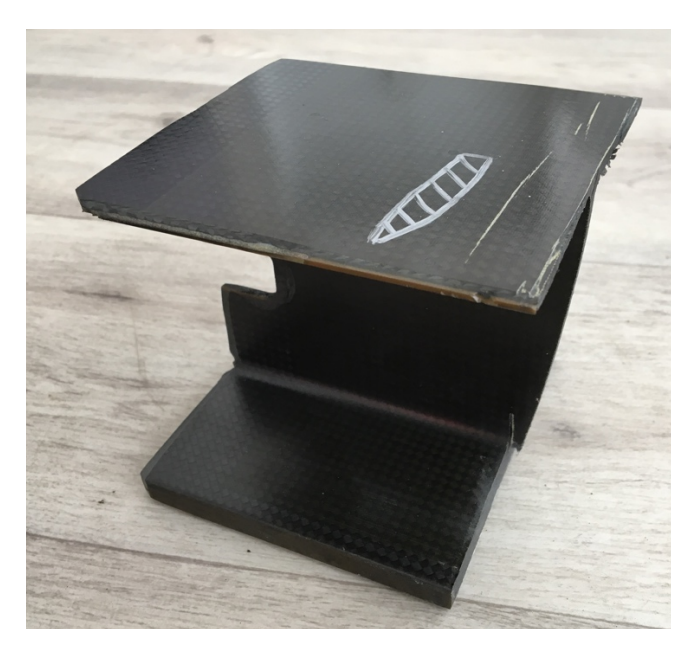

*Obrázek 54: Část dílu s oblastí, kde byla detekována delaminace*

CT scan byl proveden za těchto podmínek:

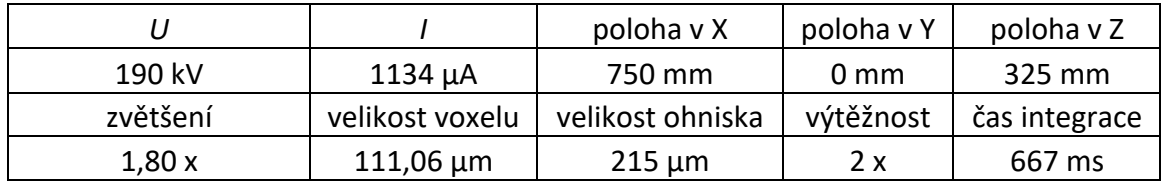

Na Obrázcích 55 a 56 jsou řezy dílem, kde by se měla nacházet delaminace (konkrétně v červených oblastech). Delaminace by byla vidět jako změna odstínu šedi stínového obrazu.

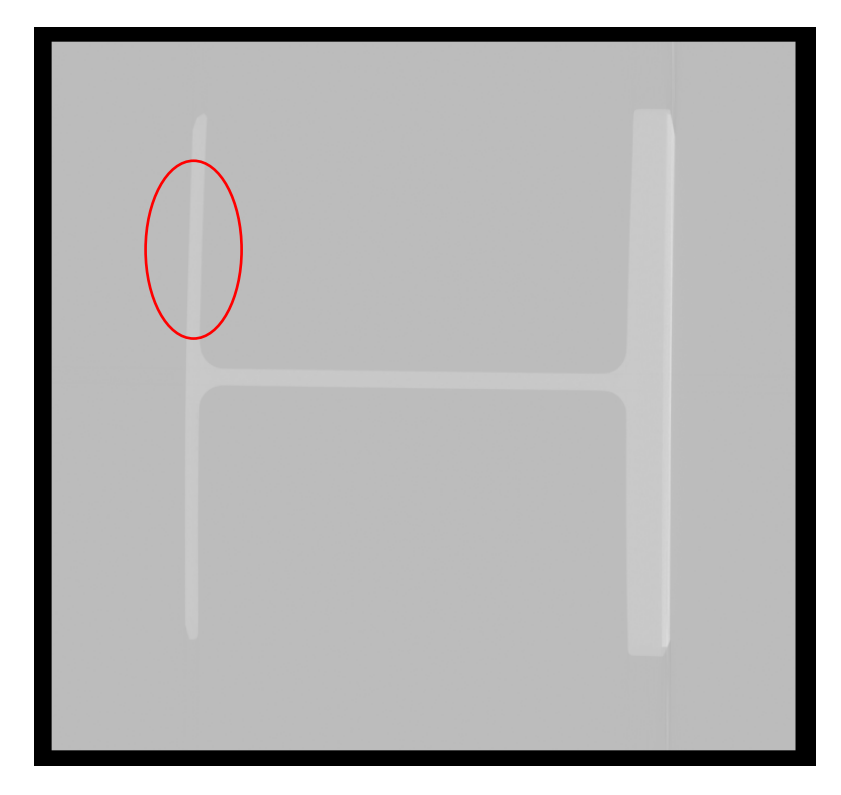

*Obrázek 55: Řez dílem, kde by se měla nacházet delaminace*

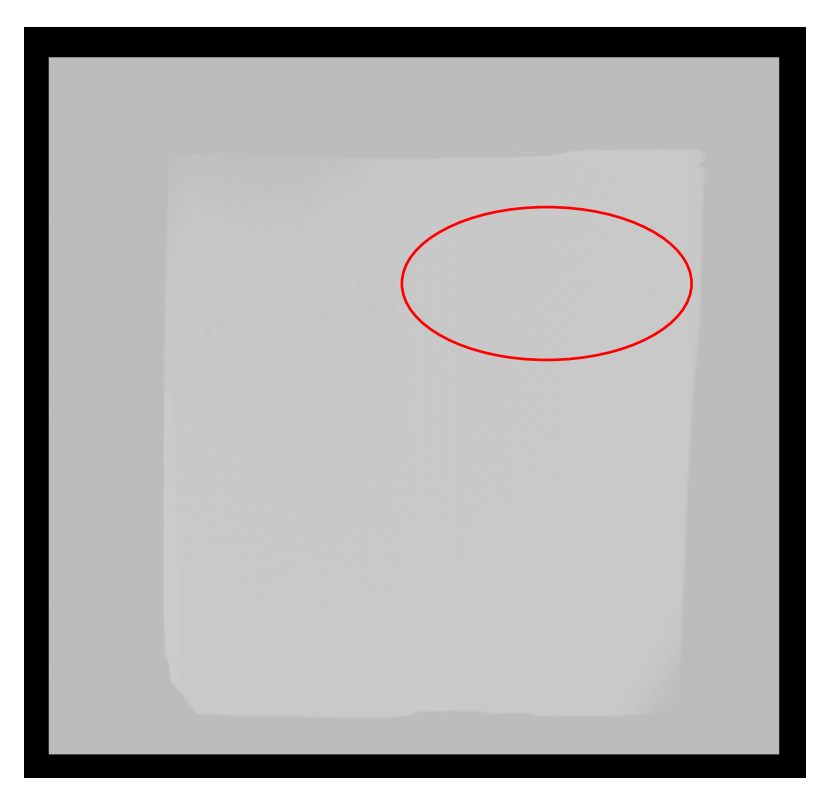

*Obrázek 56: Řez dílem, kde by se měla nacházet delaminace*

## 6.4.2 Analýza vměstků v dílu z uhlíkového kompozitu

Na Obrázku 57 je část dílu (v této kapitole označen jako díl číslo 2) s oblastí, kde byla detekována vada – vměstky v hloubce 0,46 mm od vnější strany dílu. Vměstky měla tvořit ochranná folie polotovaru, která nebyla při výrobě správně odstraněna. Daná oblast s vadou je zvýrazněna fixem.

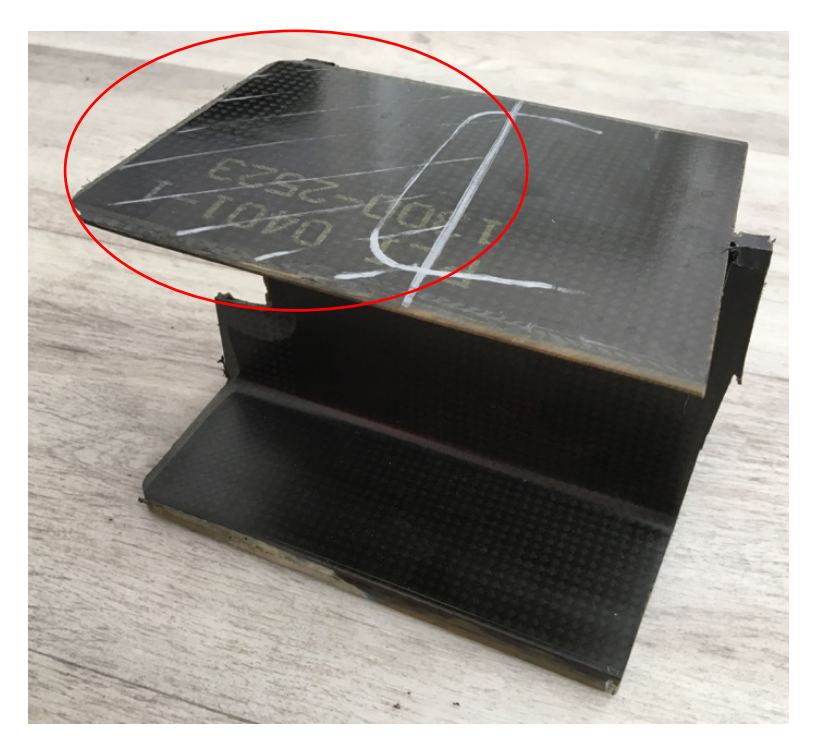

*Obrázek 57: Část dílu s oblastí, kde byla detekována vada.*

Na Obrázku 58 je záznam UT kontroly dílu číslo 2

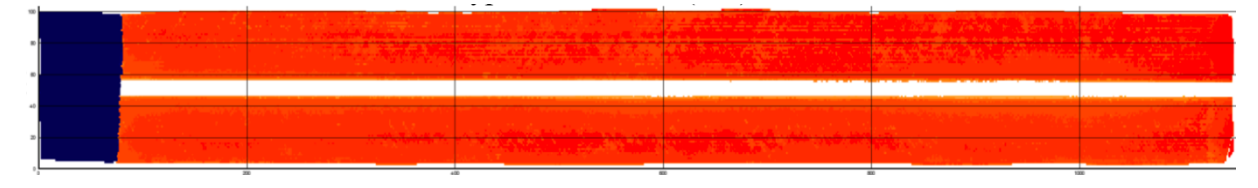

*Obrázek 58: C-scan dílu číslo 2*

CT scan byl proveden za těchto podmínek:

![](_page_54_Picture_129.jpeg)

Na Obrázku 59 je zprůhledněný díl s oblastí, kde by měly být vměstky.

![](_page_55_Picture_1.jpeg)

*Obrázek 59: Zprůhledněný díl se zvýrazněnou oblastí, kde by se měly nacházet vměstky*

#### 6.4.3 Výsledky a jejich diskuse

Pomocí CT se nepodařilo za daných podmínek detekovat vady indikované UT kontrolou. Z tohoto důvodu byly provedeny metalografické výbrusy obou dílů v kolmém směru na hlavní plochu. Dané díly byly sledovány pomocí mikroskopu za účelem nálezu vad indikovaných UT kontrolou. Na Obrázku 60 je možné vidět makroskopický snímek vzorku číslo 1, kde byla detekována delaminace. Ukázalo se, že se zde nenachází delaminace, ale stejná vnitřní vada jako ve vzorku číslo 2, tedy ochranná folie polotovaru, která nebyla při výrobě odstraněna. Jelikož má ochranná folie podobný koeficient prozáření jako ostatní vrstvy kompozitu, detekce takové vrstvy pomocí CT je omezena. Řešením by mohlo být to, že se z daného dílu vyřízne ještě menší část, která by při CT skenu mohla být blíž zdroji záření a došlo by tedy k většímu zvětšení na detektoru. Dalším řešením by mohlo být jiné nastavení parametrů při skenování a měření součásti. Zároveň je nutné říci, že konkrétní metoda kontroly pomocí CT použitá v této práci je pro průmyslovou praxi omezená, a to proto, že velikost konkrétních dílů je v řádu několika desítek centimetrů až jednotek metrů. Pro reálné použití této metody v praxi musí díly bez porušení rozměrově vyhovovat měření v CT.

Obrázek 60 také potvrzuje polohu vady, která byla zjištěna pomocí UT, tedy přibližně 2,3 mm od vnější strany. Chybná identifikace vady vznikla proto, že ultrazvukové A-scany těchto dvou vnitřních vad (delaminace, vměstky) vypadají podobně, nelze po kontrole UT s jistotou říci, o jakou vadu se jedná.

![](_page_56_Picture_0.jpeg)

*Obrázek 60: Makroskopický snímek dílu číslo 1 zvětšený 20x*

Na Obrázku 61 je detail vnitřní vady dílu číslo 1.

![](_page_56_Picture_3.jpeg)

*Obrázek 61: Vnitřní vada dílu číslo 1, zvětšení 200x*

Na Obrázku 62 je makroskopický snímek dílu číslo 2. Červeně zvýrazněné oblasti ukazují na vadu dílu. V druhém dílu byla potvrzena indikace vměstků UT kontrolou, konkrétně folie, která nebyla při výrobě správně odstraněna.

![](_page_57_Picture_0.jpeg)

*Obrázek 62: Makroskopický snímek dílu číslo 2, zvětšení 30x*

Na Obrázku 63 je detail vnitřní vady dílu číslo 2. Byla potvrzena poloha vady zjištěná pomocí UT kontroly, tedy přibližně 0,46 mm od vnější strany.

![](_page_57_Picture_3.jpeg)

*Obrázek 63: Detail vnitřní vady snímku číslo 2 s uvedenou vzdáleností, zvětšení 300x*

# 7.Závěr

Diplomová práce byla zaměřena na seznámení s principem a možnostmi využití výpočetní tomografie v rámci rozměrové kontroly kvality, analýzy materiálu a nedestruktivního zkoušení.

V úvodní části byly popsány základní metody nedestruktivního zkoušení, dále vysvětleny principy těchto metod, jejich výhody, nevýhody a použití.

Následující část se věnuje výpočetní tomografii. Byla zde popsána fyzikální podstata této metody, základní konstrukční prvky CT systémů, jak probíhá rekonstrukce dat získaných při měření, seznámení s typickým postupem při měření a vysvětleny limity, výhody a nevýhody. Následující kapitola ukazuje konkrétní analýzy různých objektů, na kterých jsou demonstrovány možnosti výpočetní tomografie.

V další části je popsána charakteristika zařízení Zeiss METROTOM 1500. Je zde ukázáno několik naměřených závislostí jednotlivých parametrů daného přístroje a vysvětleno, co jsou modulační přenosové funkce. Bylo zjištěno, že závislost velikosti ohniska na urychlovacím napětí je lineární. Závislost velikosti ohniska na proudu je též lineární. Dále byla vytvořena závislost velikosti ohniska na obou těchto parametrech. Velikost ohniska se pohybuje od 7 do 500 µm. Další graf v této kapitole ukazuje závislost velikosti voxelu na vzdálenosti objektu od zdroje záření, která má zásadní vliv na výsledné zvětšení objektu na detektoru. Závislost je opět lineární. Velikost voxelu daného přístroje se pohybuje v rozmezí 5 - 75 µm. Dále je v kapitole znázorněn vliv urychlovacího napětí, jakožto hlavního parametru přístroje, na měření kalibračního artefaktu. Bylo zjištěno, že se zvyšujícím napětím klesá průměr měřených koulí v řádu tisícin milimetru. Chyba tvaru koulí též klesá, a to v jednotkách setin milimetru. Dané poklesy jsou způsobeny odfiltrováním mírných nerovností na površích koulí díky zvyšující se energii záření. Vzdálenosti mezi středy koulí se se zvyšujícím napětím nemění.

Poslední část práce se zabývá kompozity. Je zde vysvětleno jejich rozdělení a použití především v leteckém průmyslu. V praktické části této kapitoly bylo skenováno pět vzorků z uhlíkového kompozitu. Tři tyto díly na ultrazvukové zkoušce vykazovaly porozitu, jeden delaminaci a jeden obsahoval vměstky. Všechny tři díly s porozitou se pomocí CT povedlo úspěšně analyzovat a zobrazit jejich vady, které byly ekvivalentní k UT zkoušce.

Díl, který měl obsahovat delaminaci a díl s vměstky se nepovedlo pomocí CT analyzovat, a tak byl proveden jejich metalografický výbrus. Bylo zjištěno, že díl s vměstky opravdu obsahuje při výrobě špatně odstraněnou fólii, ale díl s delaminací tuto vadu neobsahoval. V díle se nacházela stejná vada jako u předchozího dílu, tedy že obsahoval při výrobě špatně odstraněnou fólii.

# 8. Seznam použité literatury

- [1] ZAVADIL, Tomáš a Václav JANDURA. *Nedestruktivní zkoušení: Základní kurz*. ATG: sro, 2017. Skriptum.
- [2] HSIEH, Jiang. *Computed tomography: principles, design, artifacts, and recent advances*. 2nd ed. Bellingham, Wash.: SPIE Press, 2009. ISBN 978-0-8194-7533-6.
- [3] JANOVEC, Jiří, Jiří CEJP a Josef STEIDL. *Perspektivní materiály*. Vyd. 3., přeprac. V Praze: České vysoké učení technické, 2008. ISBN 978-80-01-04167-3.
- [4] BOOGAARD, J. a G. DIJK. *Non-destructive testing: proceedings of the 12th World Conference on Non-Destructive Testing, Amsterdam, The Netherlands, April 23-28, 1989*. 1. New York: Elsevier, 1989. ISBN 04-448-7450-X.
- [5] *Metody NDT* [online]. web: Controltest sro, 2009 [cit. 2018-12-11]. Dostupné z: http://www.controltest.cz/
- [6] *Vaše NDT metoda* [online]. web: ATG, 2016 [cit. 2018-12-11]. Dostupné z: https://www.atg.cz/
- [7] *Rentgenová mikrografie a mikrotomografie. Jemná Mechanika a Optika 2009*. b.r.
- [8] *ABOUT WETH INC.* [online]. WERTH: INC., 2010 [cit. 10. 12. 2018]. Dostupné z: https://www.werth.de/cz/navigace/o-nas/spolecnost.html
- [9] VILLARRAGA-GÓMEZ, Herminso. *X-ray Computed Tomography for Dimensional Measurements*. *Nikon Metrology Inc.* 2010, **2010**(1), 1-14.
- [10] *Výpočetní tomografie jako silná metoda NDT*. 2017, **2017**(10).
- [11] KATUCH, P. *Industrial Computed Tomography*: by Zeiss. *Zeiss*. 2016, **2016**(1), 1.
- [12] Fundamentals of X-ray Inspection, Principles and Instrumentation. *GE Imagiation at work*. 2018, **2018**(5), 1-53.
- [13] KRUTH, J.P., M. BARTSCHER, S. CARMIGNATO, R. SCHMITT, L. DE CHIFFRE a A. WECKENMANN. *Computed tomography for Dimensional metrology*. *CIRP Annals*. 2011, **60**(2), 821-842. DOI: 10.1016/j.cirp.2011.05.006. ISSN 00078506.
- [14] HOCKEN, Robert a Paulo PEREIRA. *Coordinate measuring machines and systems*. 2nd ed. Boca Raton: CRC Press, 2012. ISBN 978-157-4446-524.
- [15] *Computed tomography* [online]. .: ., . [cit. 2018-12-11]. Dostupné z: http://sp.lyellcollection.org/content/specpubgsl/284/1/127/F1.large.jpg?width=800&height= 600&carousel=1
- [16] STOCK, Stuart. *Microcomputed tomography: methodology and applications*. 1. Boca Raton: CRC Press, 2009. ISBN 14-200-5876-2.
- [17] *VG Studio Manual snd Tutorial* [online]. Virtual graphics: VG Studio, 2015 [cit. 2018-12-11]. Dostupné z: https://www.volumegraphics.com/en/products/vgstudio.html
- [18] T., ZIKUND, PETRILAK M. a KAISER J. *Rentgenová počítačová tomografie pro analýzu odlitků, defektoskopii a kontrolu rozměrů*. *Konference zkoušení a jakost ve stavebnictví*. Brno, 2013, **2013**(1), 1-10.
- [19] MM Spektrum. *MM spektrum* [online]. MM: Trendy, 2017 [cit. 2018-12-11]. Dostupné z: https://www.mmspektrum.com/clanek/vypocetni-tomografie-jako-silna-metodandt.html?fbclid=IwAR2v9BM-cU3YDJcykr4mcE1Avr60nmRk26ty6GMkEFsZDudNs9Dgka2dYzc
- [20] DAREBNÍK A., JÁNSKÝ T. a KACHNIČ M. *Využití počítačové tomografie v procesech kontroly kvality, technologické možnosti*. Praha, 2018. Projekt. ČVUT.
- [21] *Manual fot Zeiss Computed tomograph*. In: . Germany: Zeiss, 2017, 1., číslo 1.
- [22] KREJZEK J. *Využití počítačová tomografie v rámci kontroly kvality ve strojírenském průmyslu*. Praha, 2016. Bakalářská práce. ČVUT.
- [23] MAHESH, Mahadevappa. The Essential Physics of Medical Imaging, Third Edition. *Medical Physics*. 2013, **40**(7), 1. DOI: 10.1118/1.4811156. ISSN 00942405. Dostupné také z: http://doi.wiley.com/10.1118/1.4811156
- [24] Modulation transfer function. *Radipedia* [online]. Radiopedia org., b.r. [cit. 2019-07-10]. Dostupné z: https://radiopaedia.org/articles/modulation-transfer-function?lang=us
- [25] *THE SLANTED EDGE METHOD* [online]. b.r. [cit. 2019-07-10]. Dostupné z: https://www.strollswithmydog.com/the-slanted-edge-method/
- [26] TAKENAGA, Tomomi, Shigehiko KATSURAGAWA, Makoto GOTO, Masahiro HATEMURA, Yoshikazu UCHIYAMA a Junji SHIRAISHI. *Modulation transfer function measurement of CT images by use of a circular edge method with a logistic curve-fitting technique: revue littéraire mensuelle. Radiological Physics and Technology*. 2015, **8**(1), 53-59. DOI: 10.1007/s12194-014- 0286-x. ISSN 1865-0333. Dostupné také z: http://link.springer.com/10.1007/s12194-014- 0286-x
- [27] BAKER, A., Stuart DUTTON a Donald KELLY. *Composite materials for aircraft structures*. 2nd ed. Reston, VA: American Institute of Aeronautics and Astronautics, 2004. AIAA education series. ISBN 15-634-7540-5.
- [28] GAY, Daniel. *Composite materials: design and applications*. Third edition. Boca Raton, 2015. ISBN 978-146-6584-877.

# 9.Seznam použitých zkratek a symbolů

![](_page_61_Picture_111.jpeg)

![](_page_62_Picture_85.jpeg)

# 10. Seznam použitých obrázků

![](_page_63_Picture_186.jpeg)

![](_page_64_Picture_87.jpeg)

# 11. Seznam použitých tabulek

![](_page_65_Picture_11.jpeg)

# 12. Seznam rovnic

![](_page_65_Picture_12.jpeg)